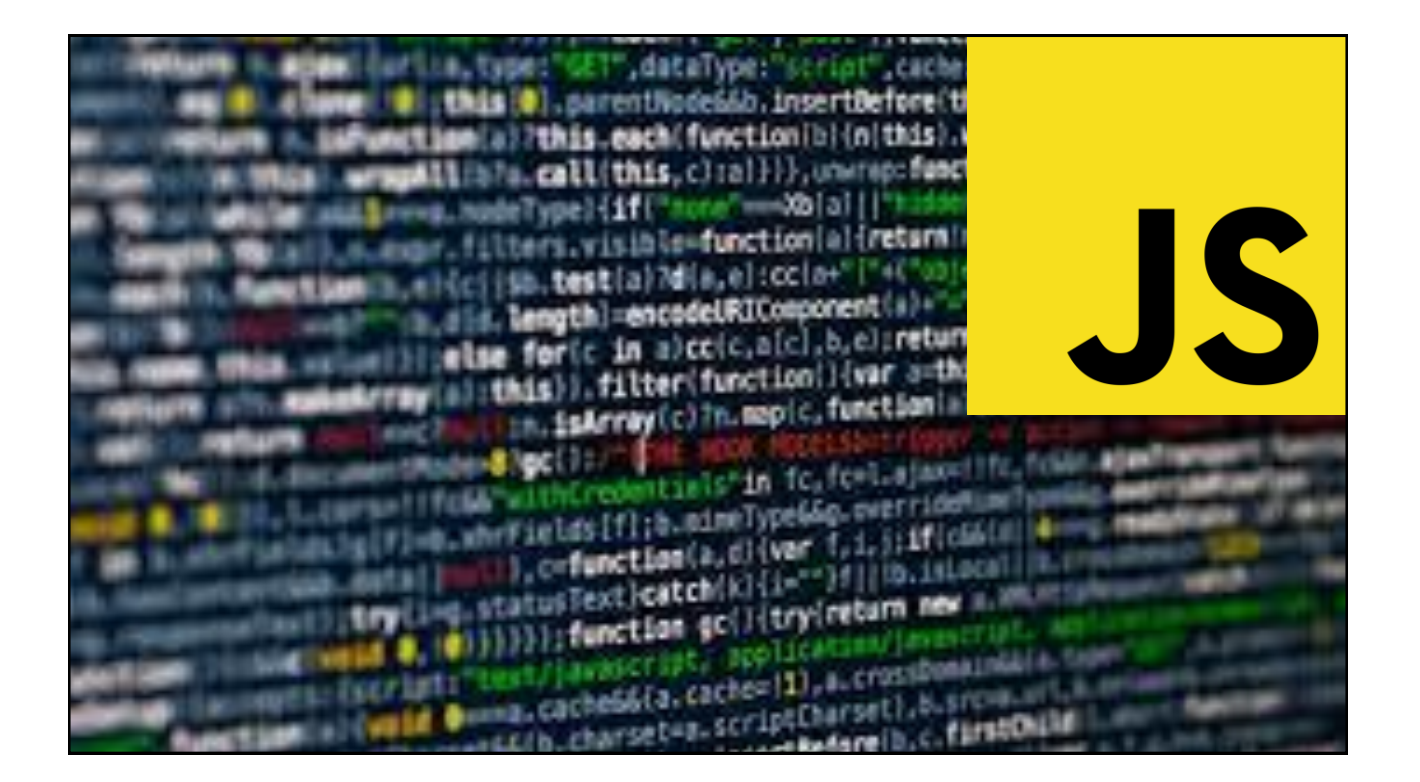

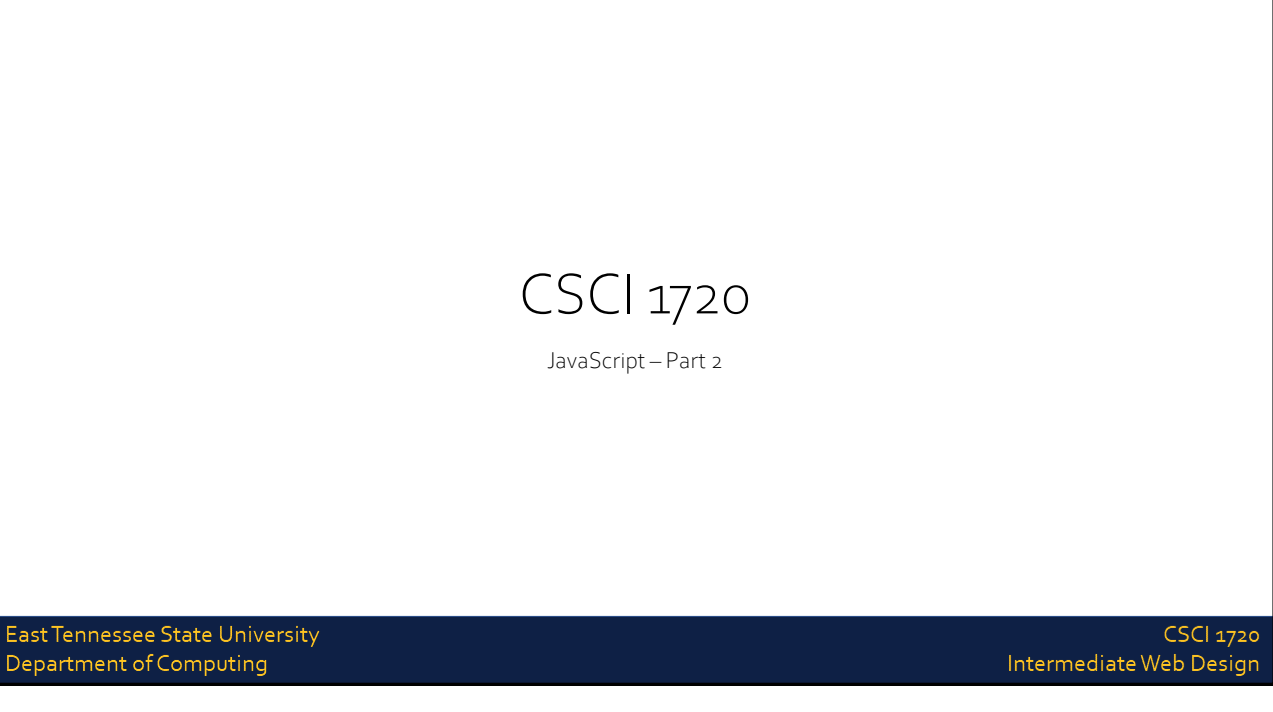

### JavaScript Operators

East Tennessee State University Department of Computing

**CSCI 1720** Intermediate Web Design

JS Operators

JavaScript operators are identical to Java's

- + Addition
- Subtraction<br>\* Multiplication
- Multiplication
- Division
- % Modulus
- ++ Increment
- -- Decrement

East Tennessee State University Department of Computing

**CSCI 1720** 

Intermediate Web Design

### JS Assignment Operators

JavaScript operators are identical to Java's

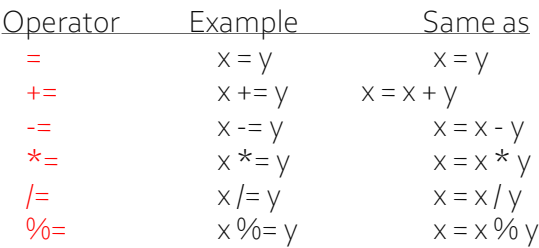

East Tennessee State University Department of Computing

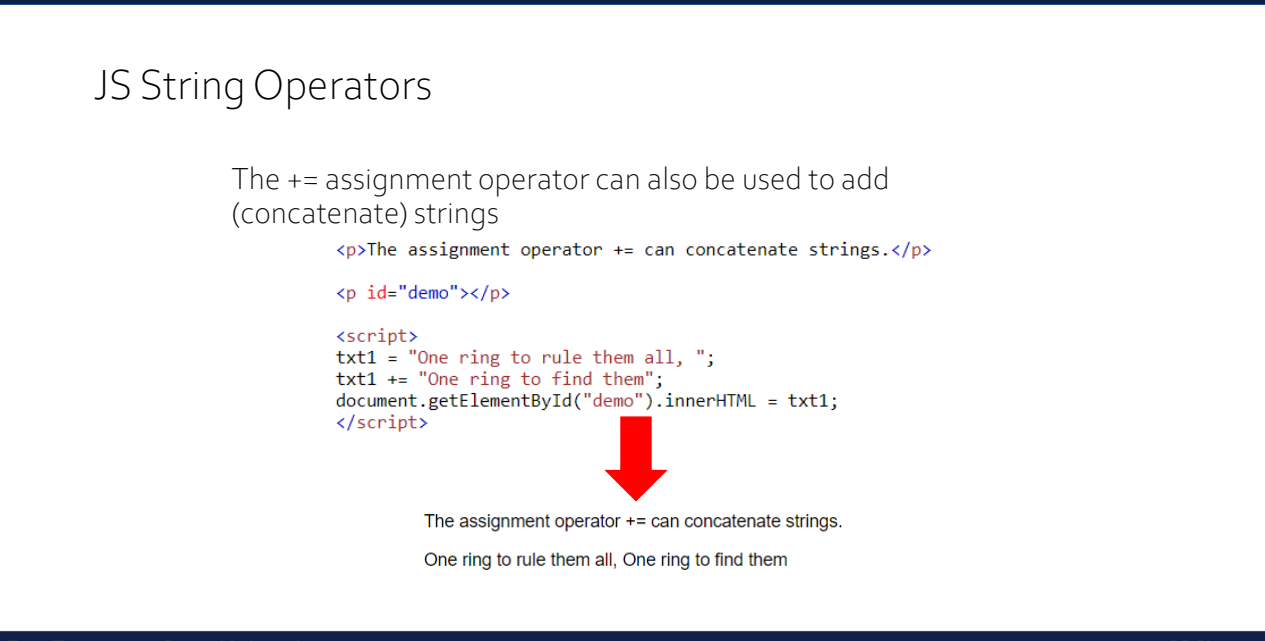

East Tennessee State University Department of Computing

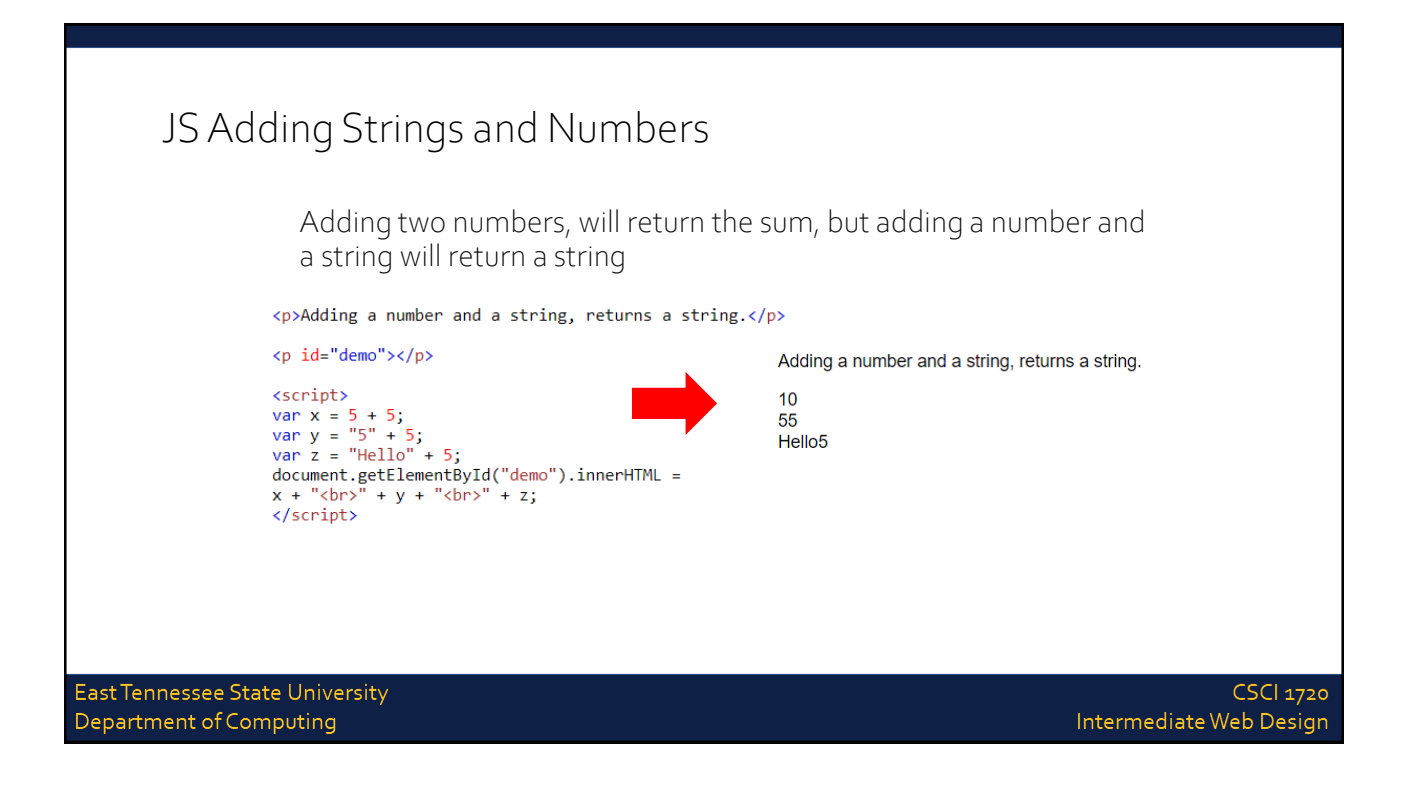

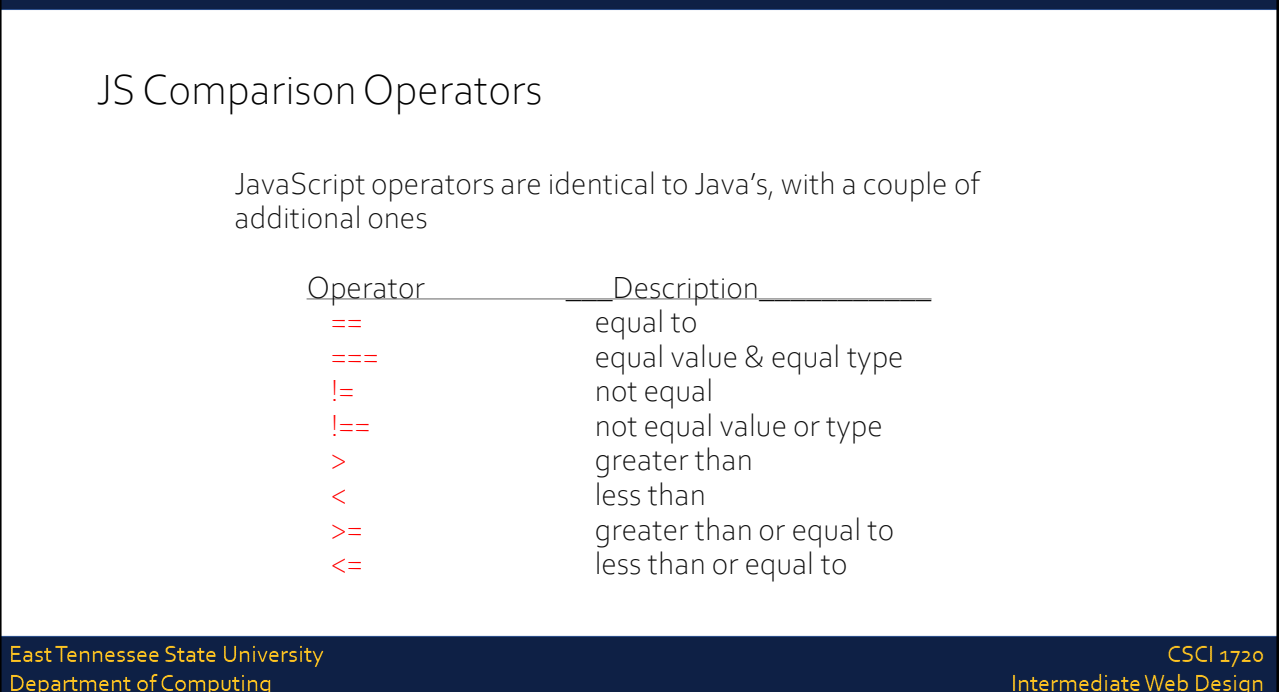

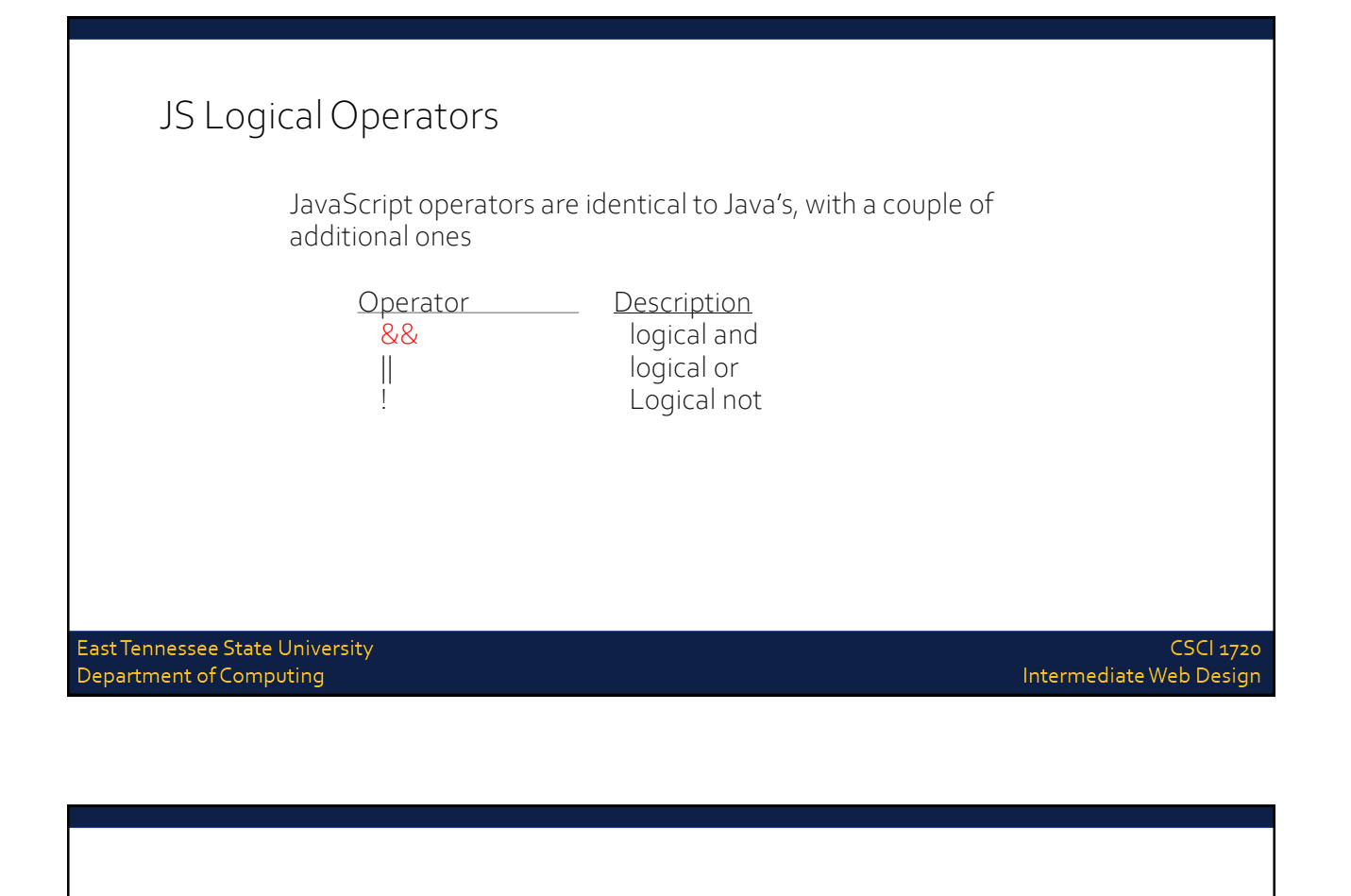

# JavaScript Data Types

East Tennessee State University Department of Computing

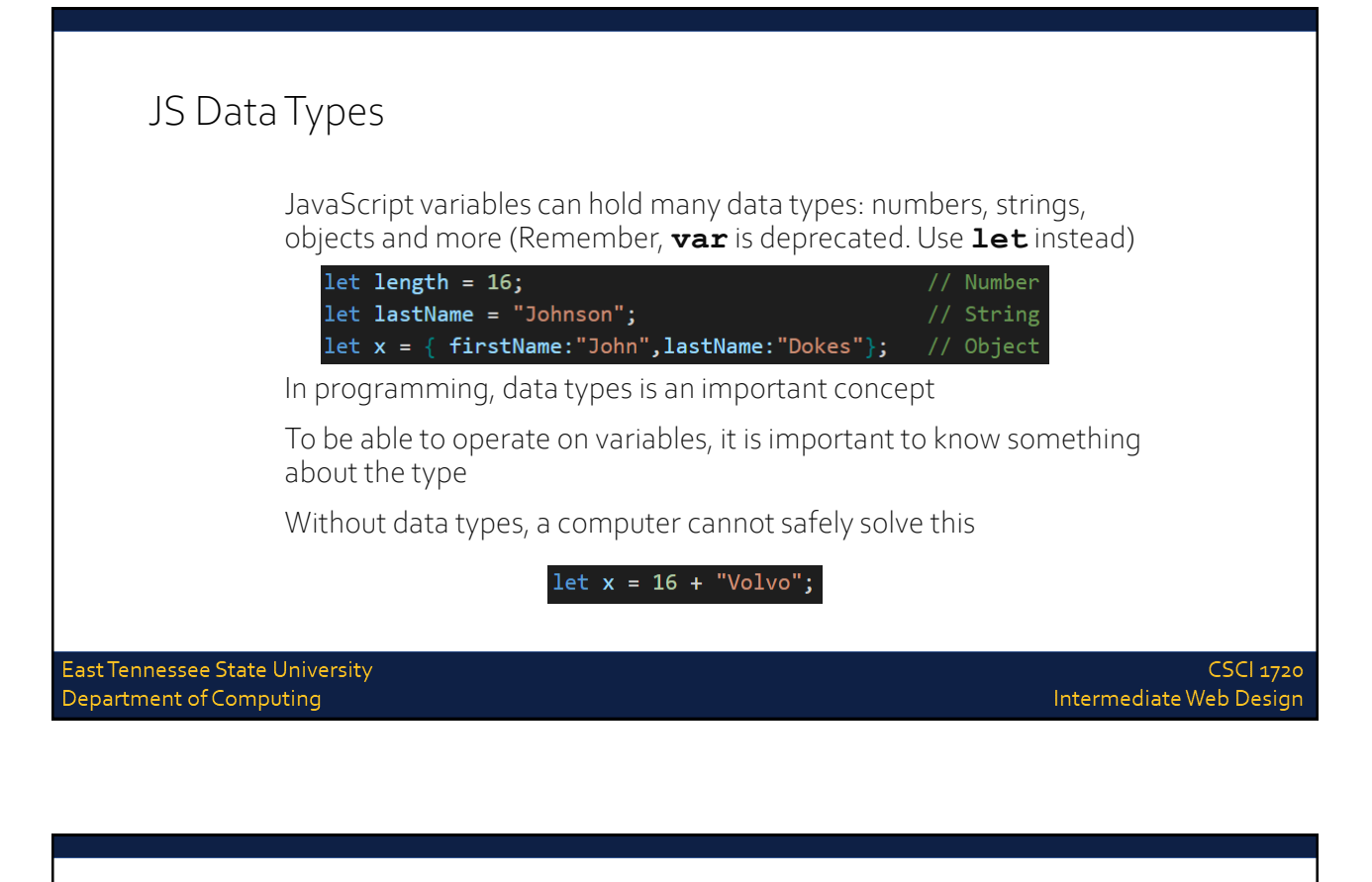

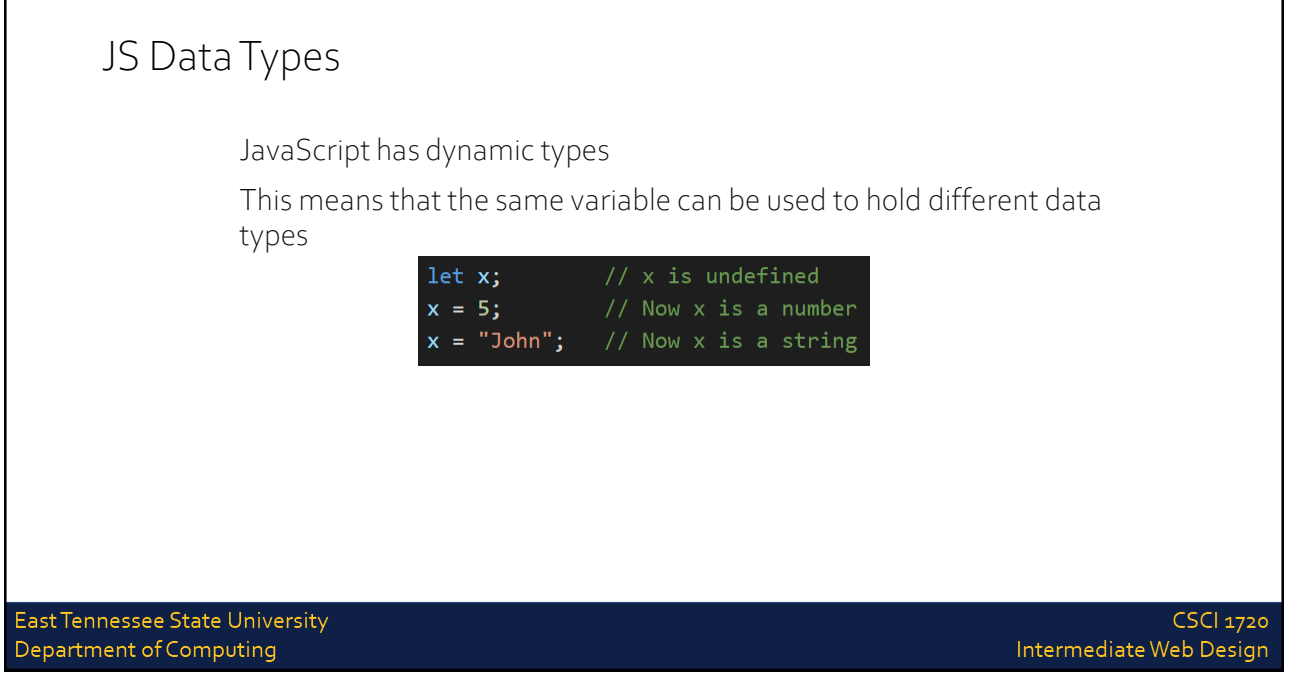

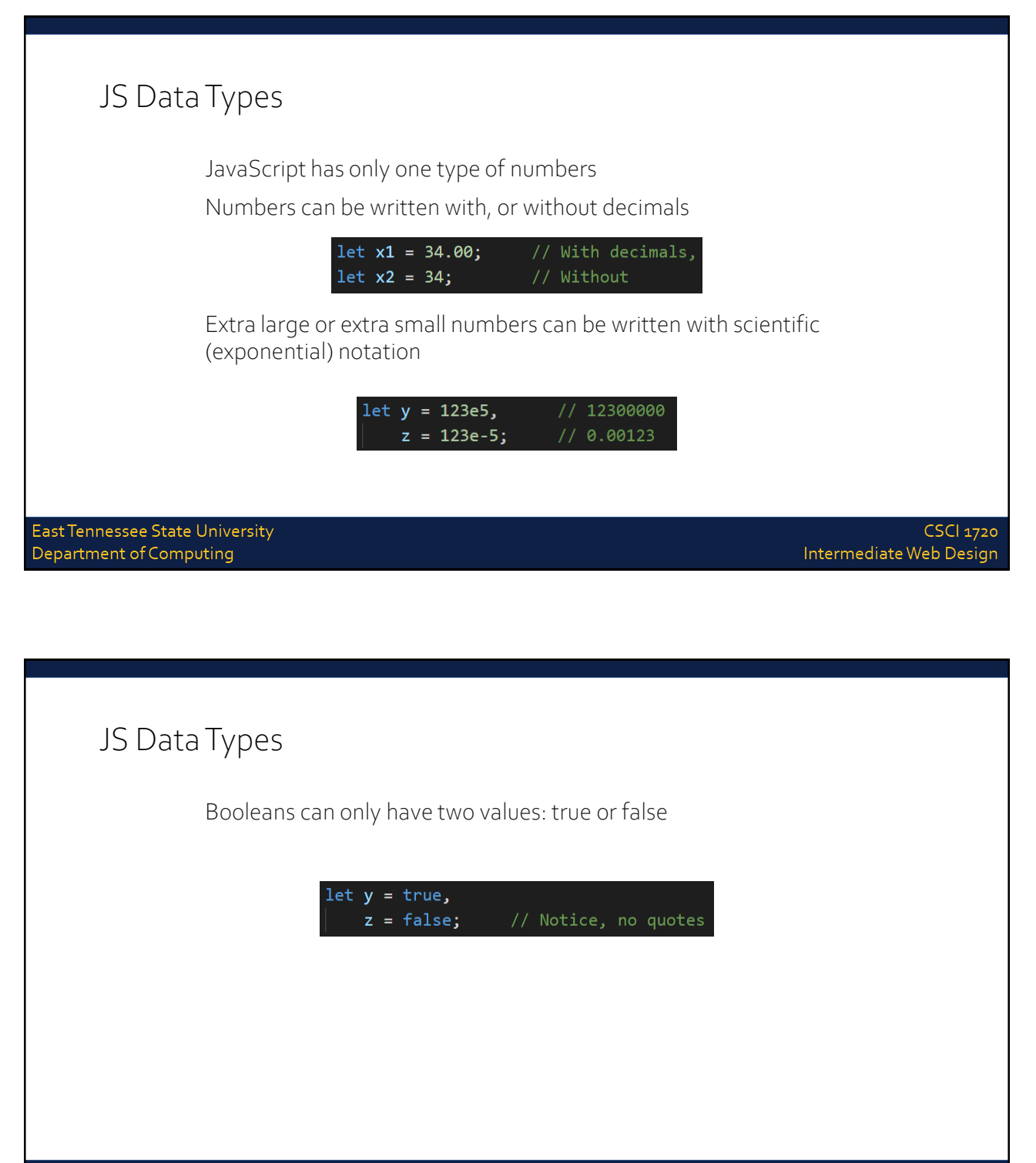

East Tennessee State University Department of Computing

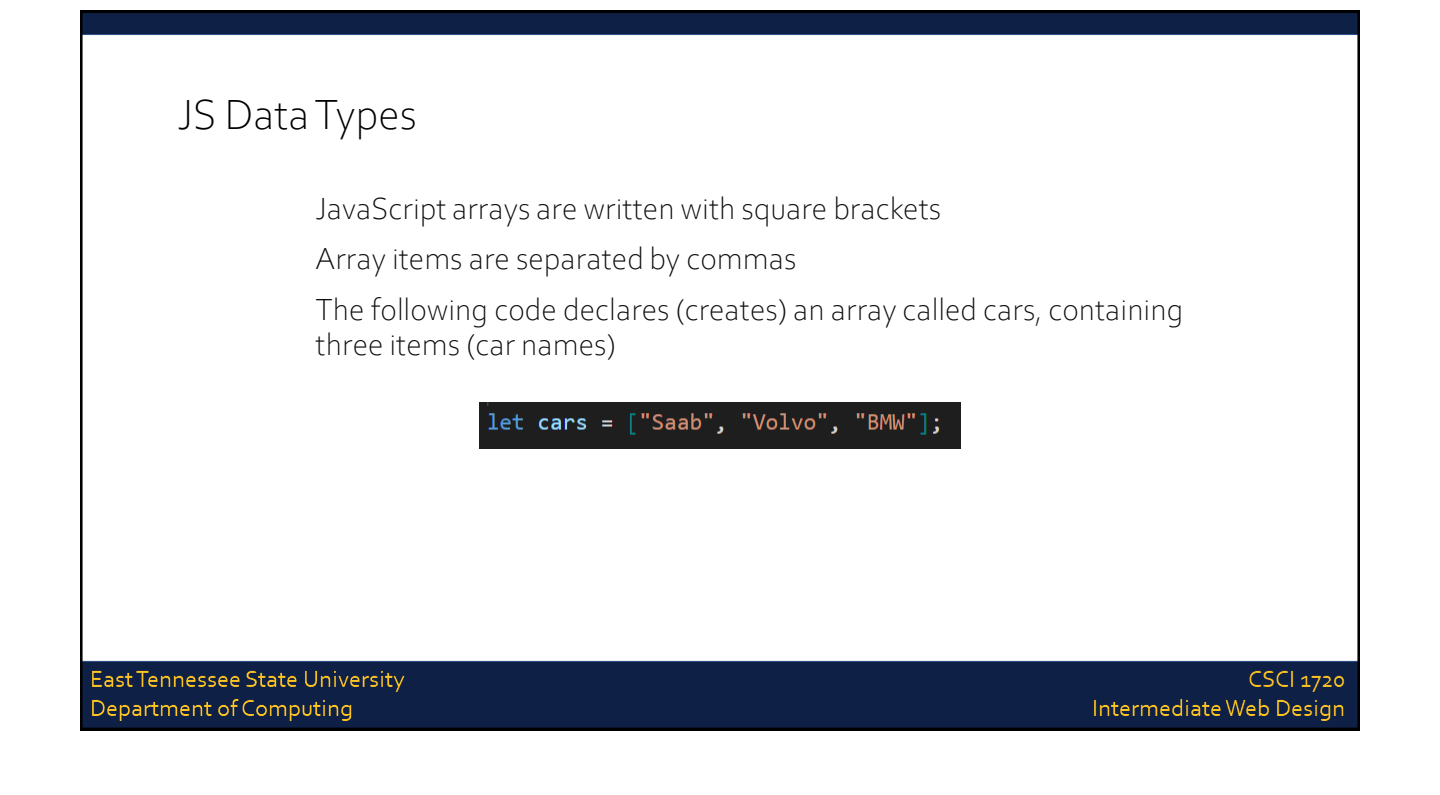

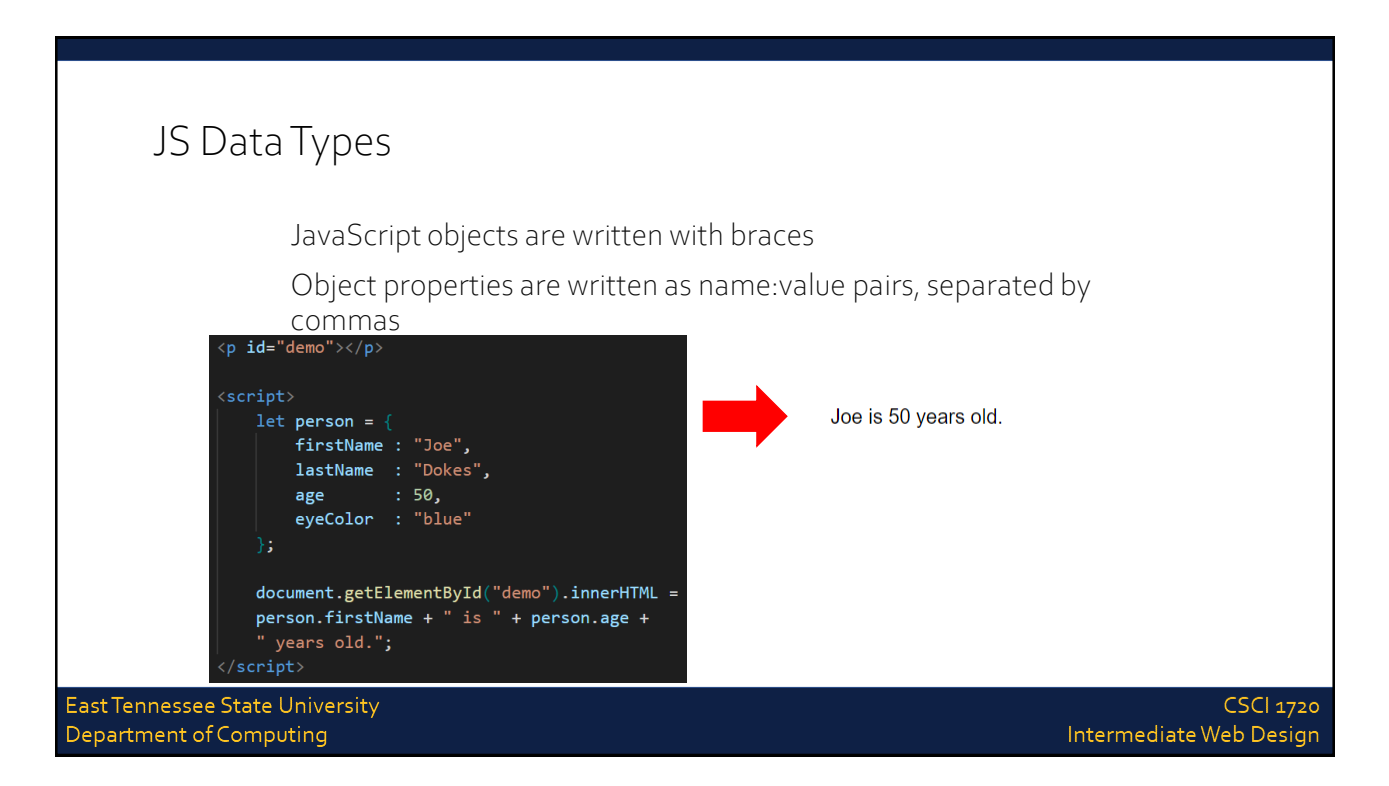

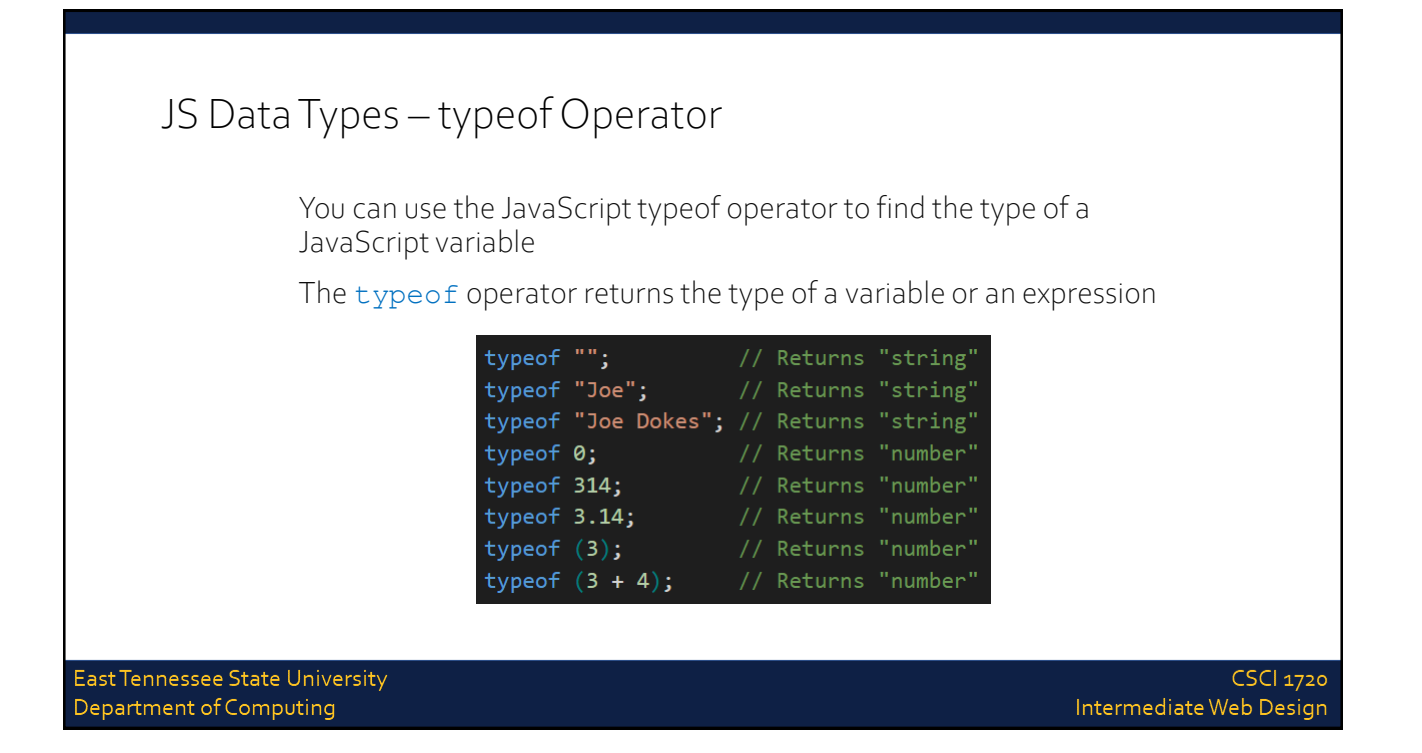

### JS Data Types – Primitive Data

A primitive data value is a single simple data value with no additional properties and methods

The typeof operator can return one of these primitive types:

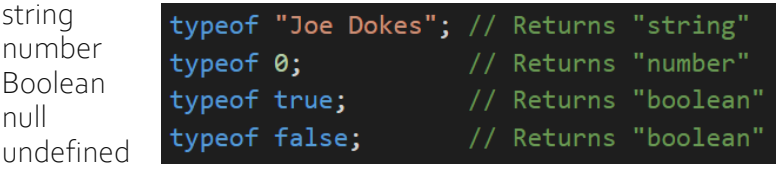

East Tennessee State University Department of Computing

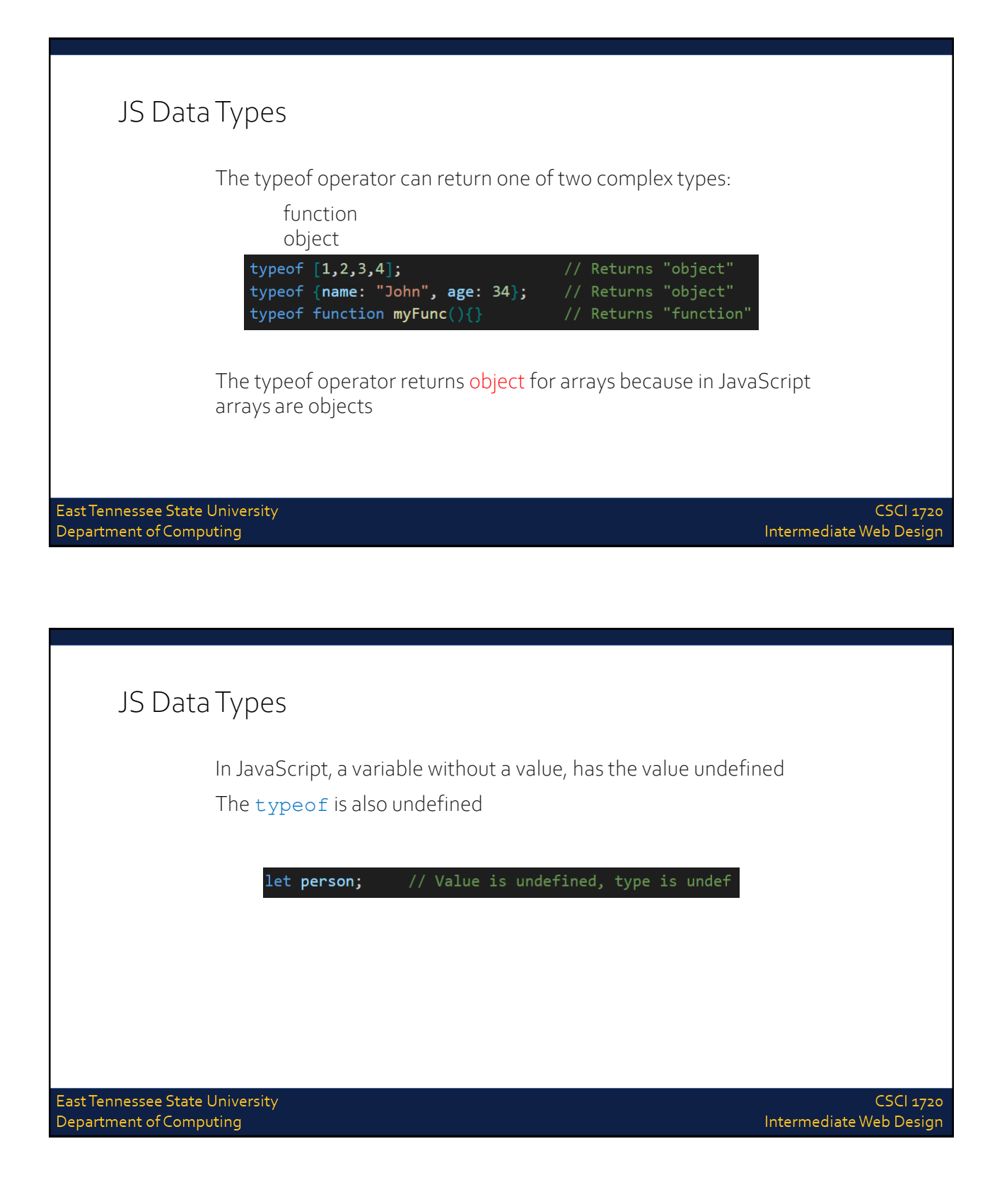

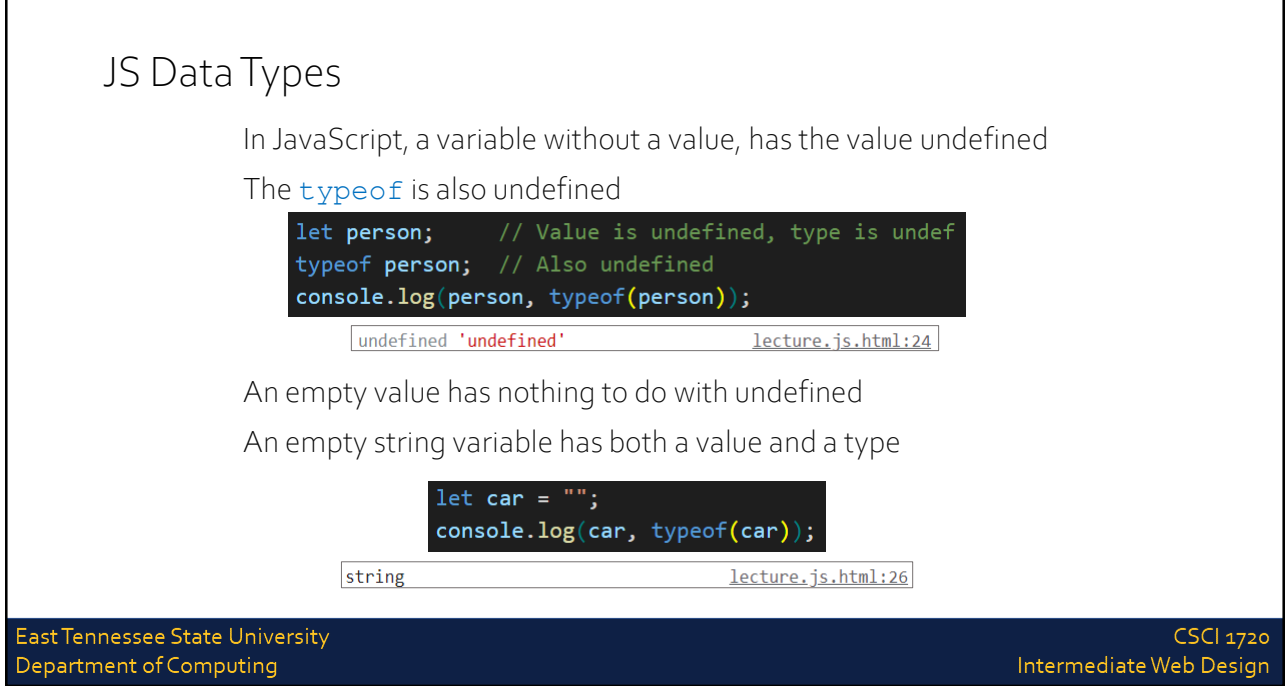

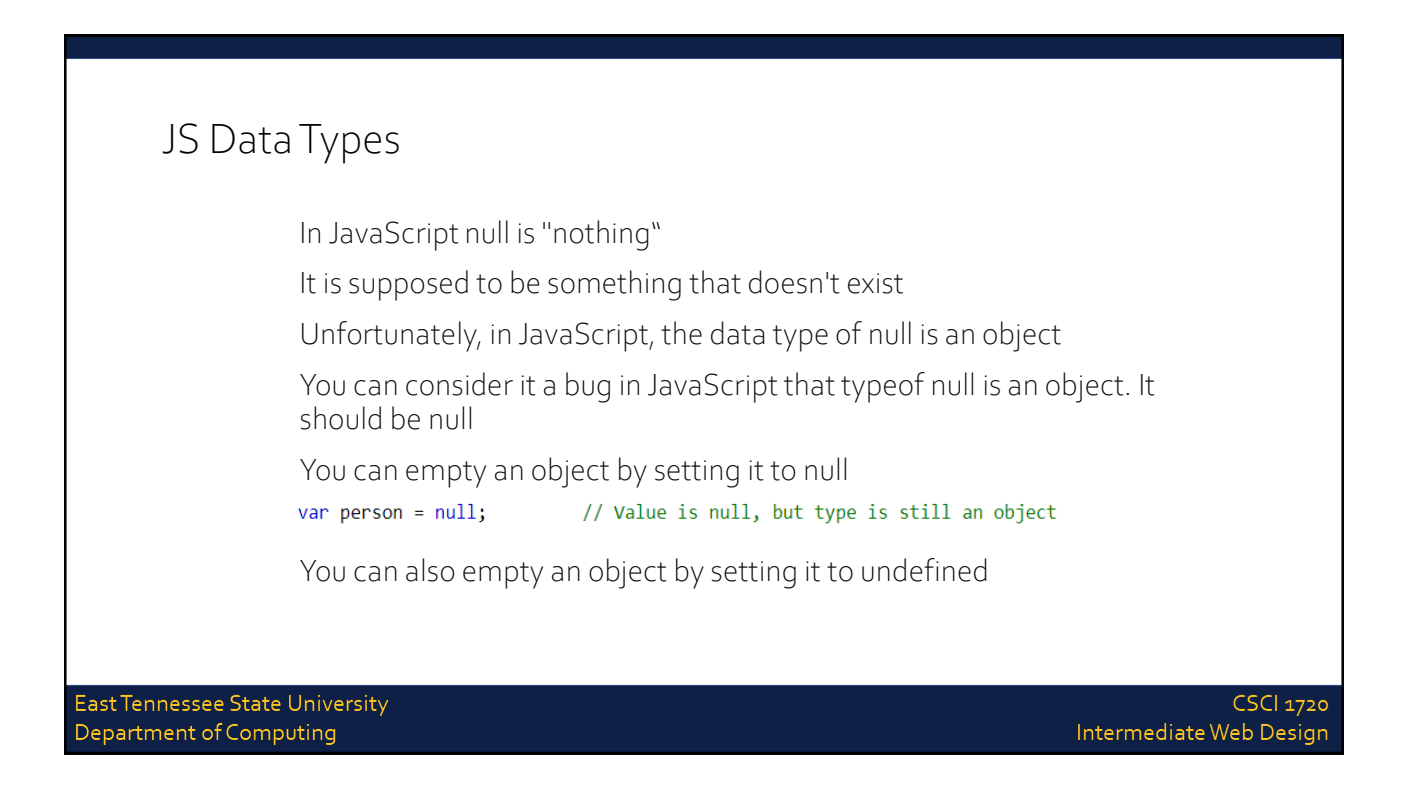

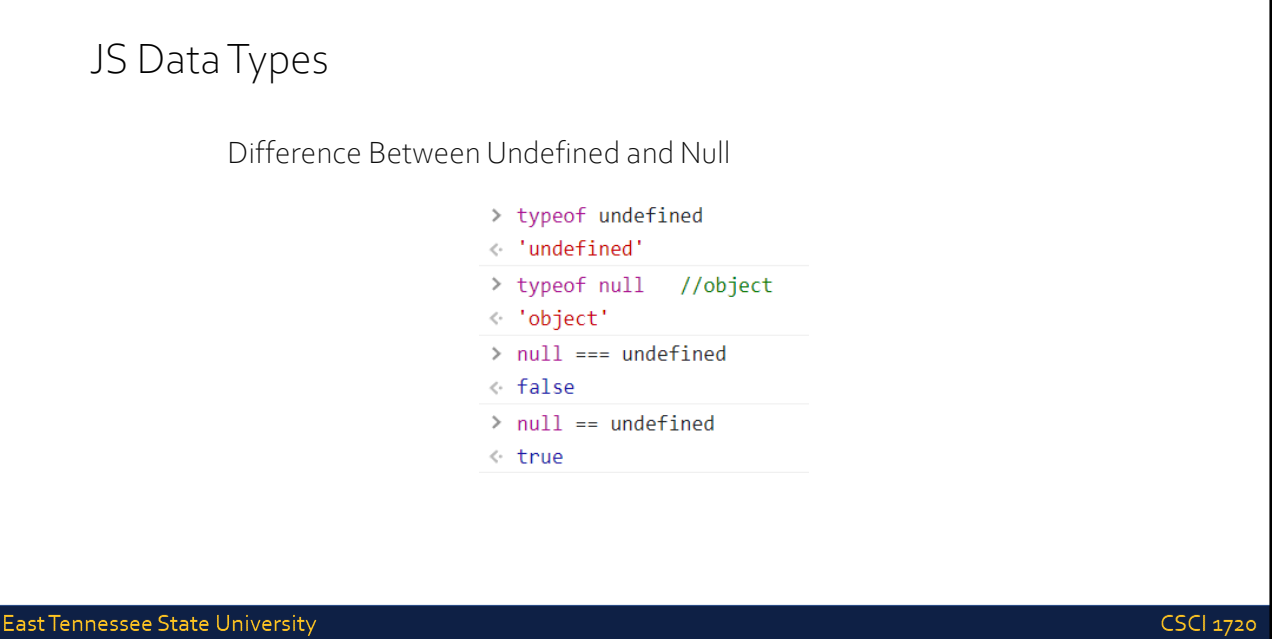

Department of Computing

Intermediate Web Design

# JavaScript Functions

East Tennessee State University Department of Computing

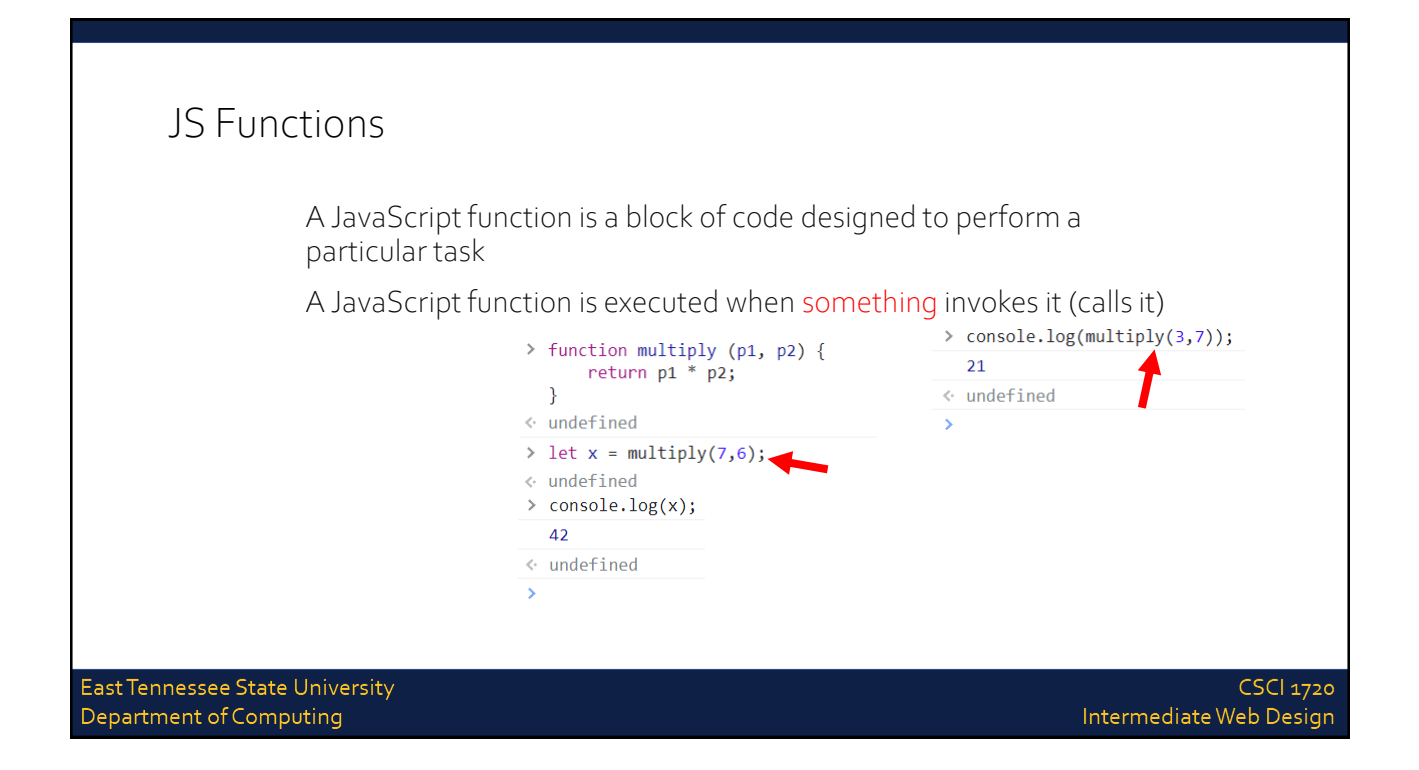

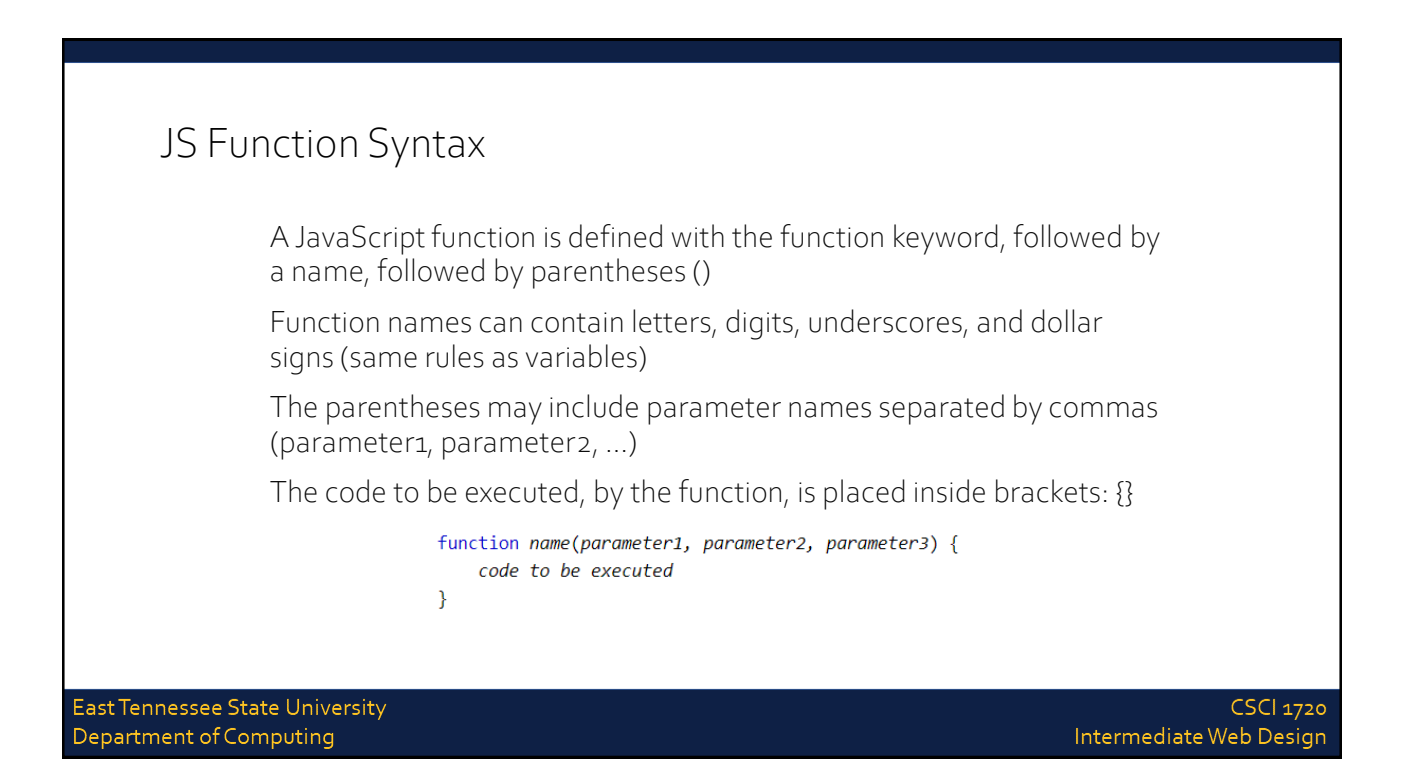

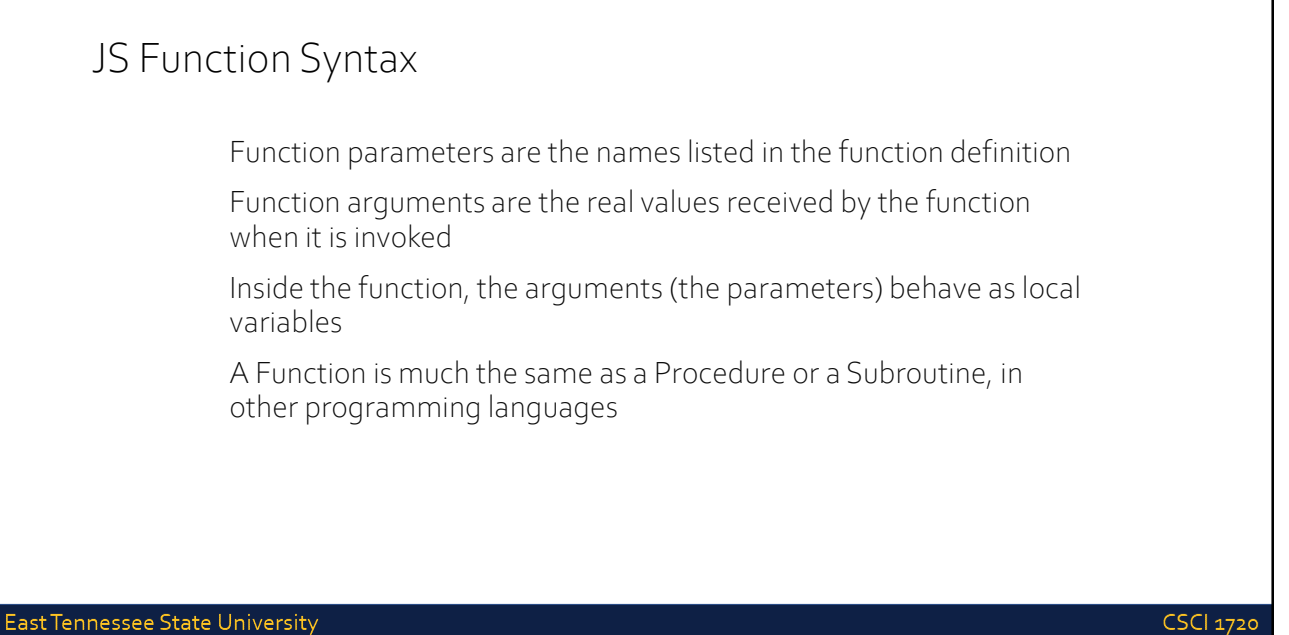

Department of Computing

Intermediate Web Design

### JS Function Invocation

The code inside the function will execute when "something" invokes (calls) the function:

> When an event occurs (when a user clicks a button) When it is invoked (called) from JavaScript code Automatically (self invoked)

East Tennessee State University Department of Computing

**CSCI 1720** 

Intermediate Web Design

# JS Function Return JavaScript reaches a return statement, the function will stop executing If the function was invoked from a statement, JavaScript will "return" to execute the code after the invoking statement Functions often compute a return value. The return value is returned back to the caller

East Tennessee State University Department of Computing

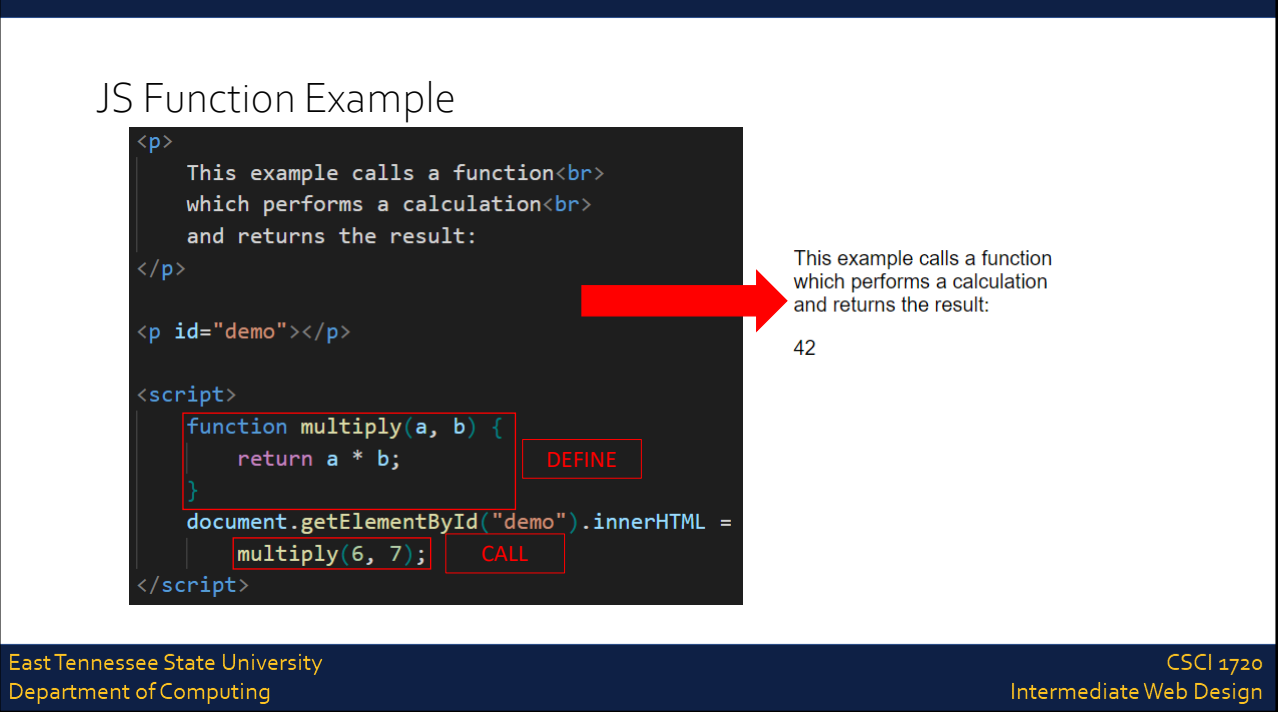

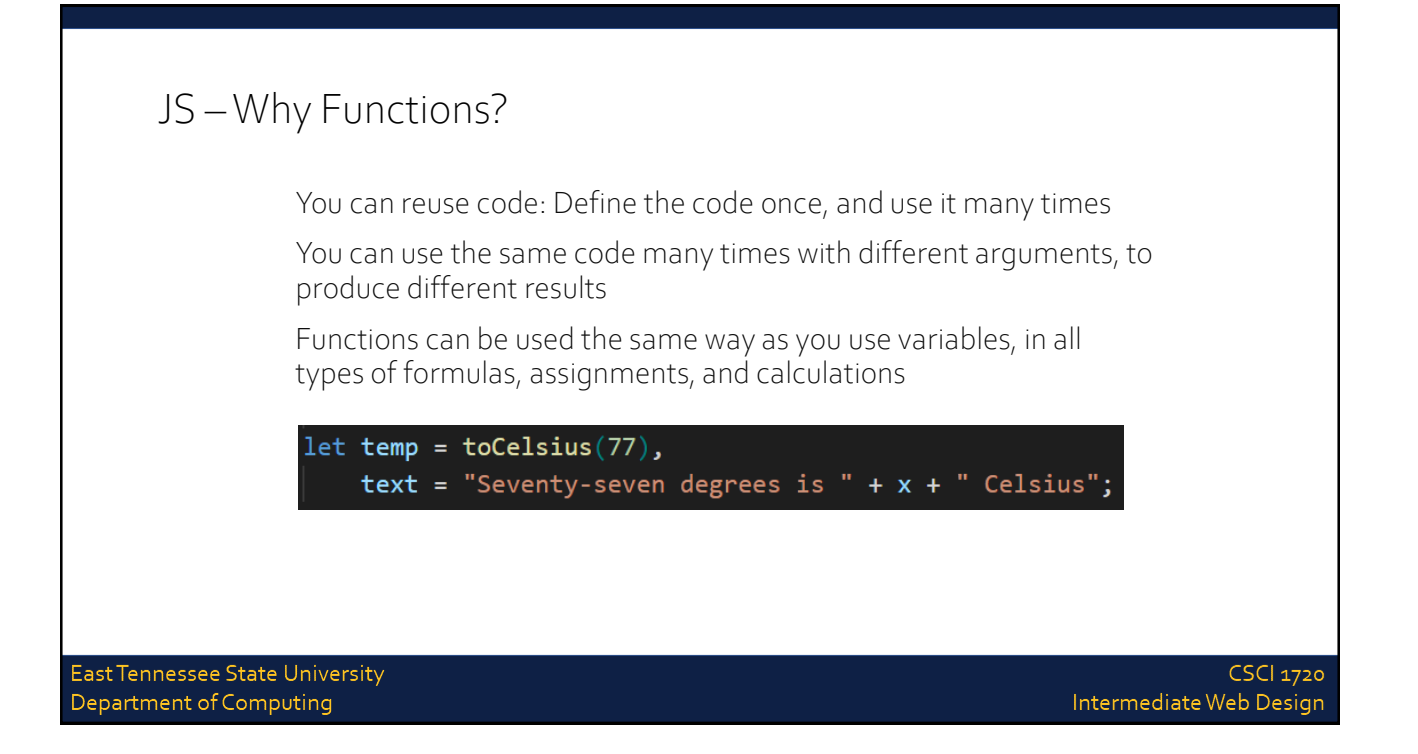

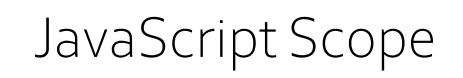

East Tennessee State University Department of Computing

### JS Scope

Scope is the set of variables you have access to

In JavaScript, objects and functions are also variables

In JavaScript, scope is the set of variables, objects, and functions you have access to

JavaScript has function scope: The scope changes inside functions

East Tennessee State University Department of Computing

**CSCI 1720** Intermediate Web Design

### JS Scope

Variables declared within a JavaScript function, are LOCAL to the function

Local variables have local scope: They can only be accessed within the function

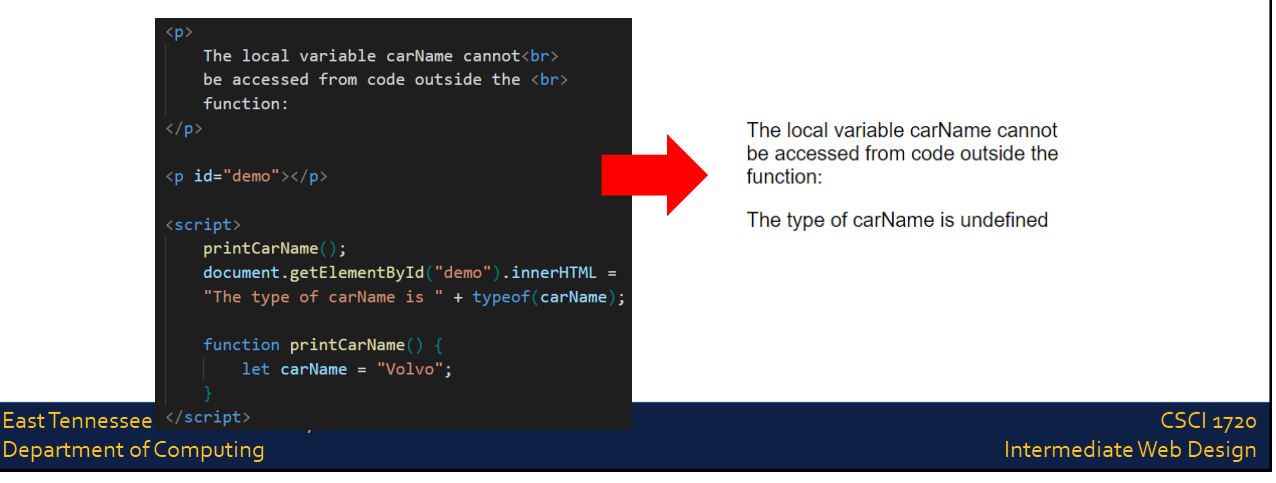

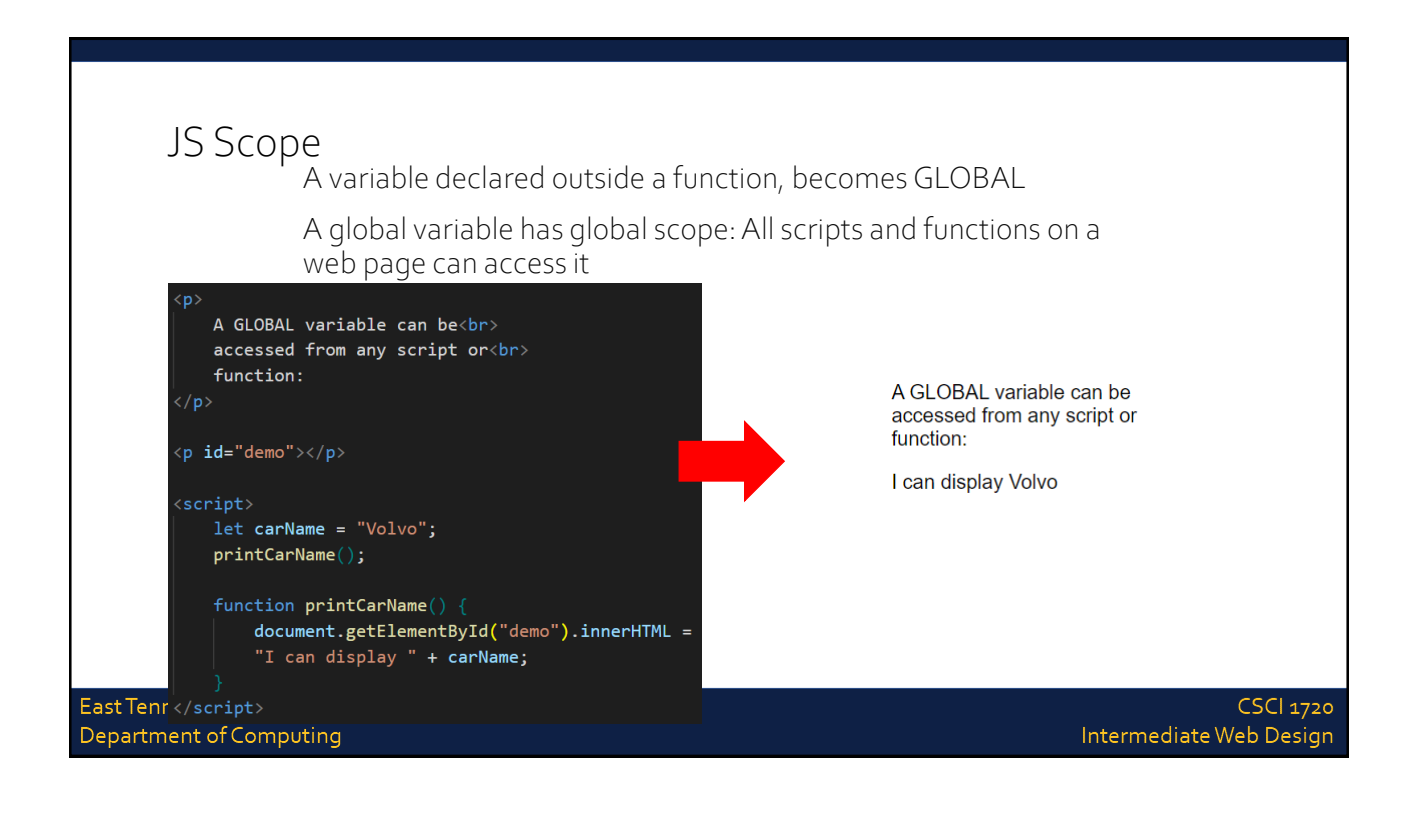

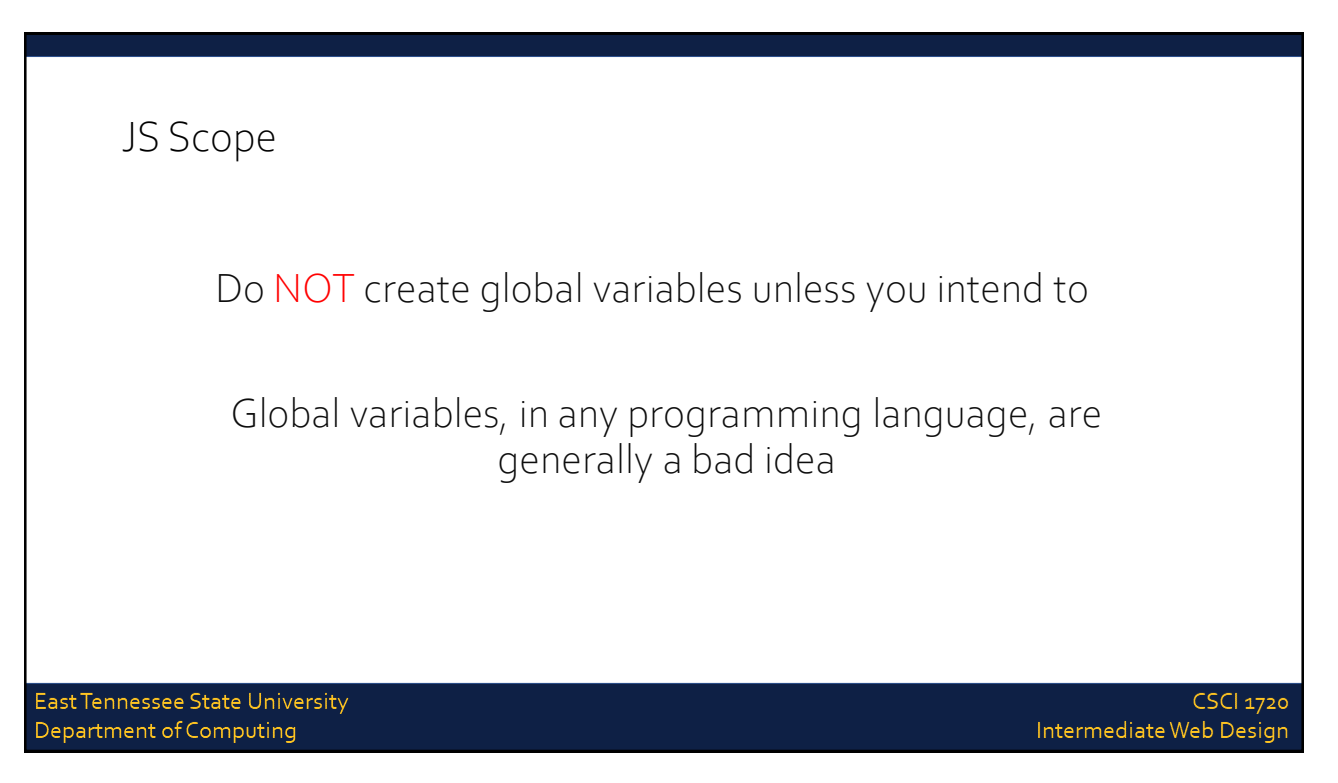

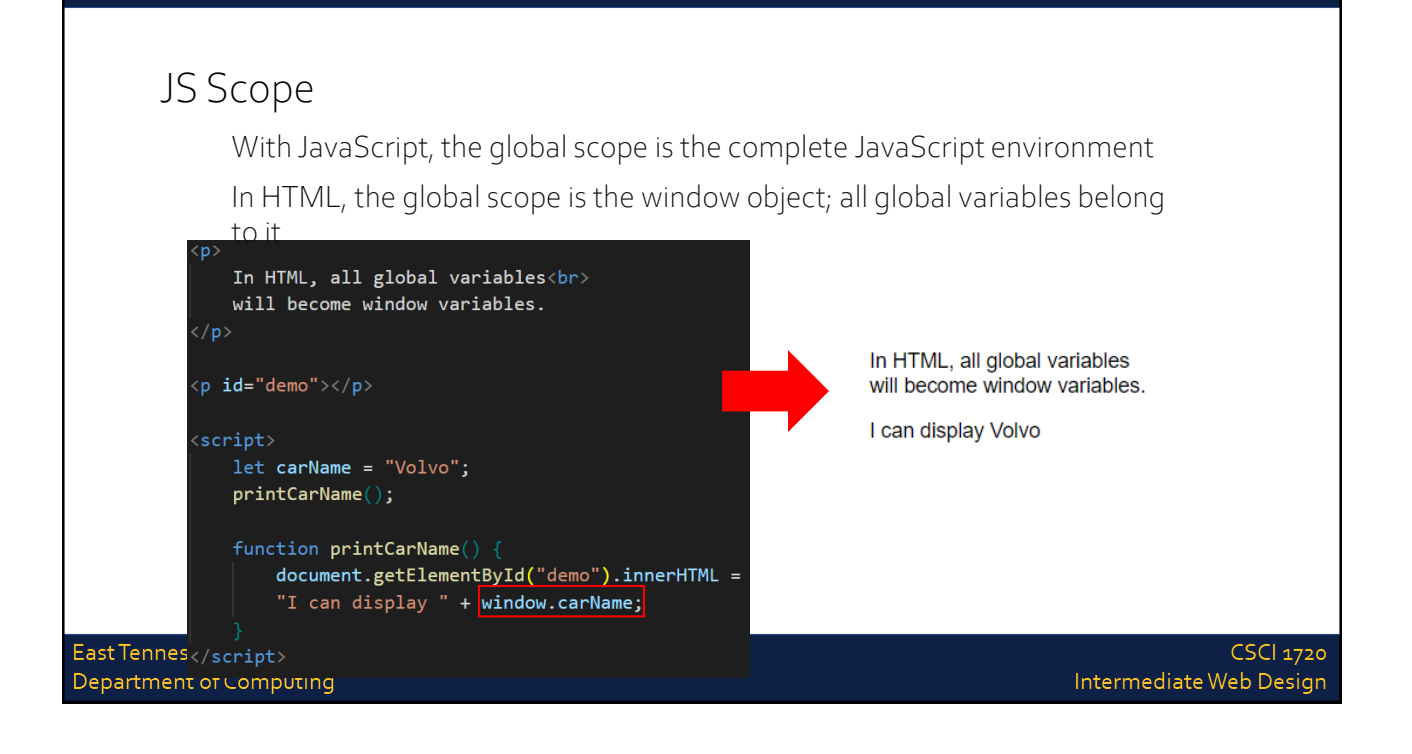

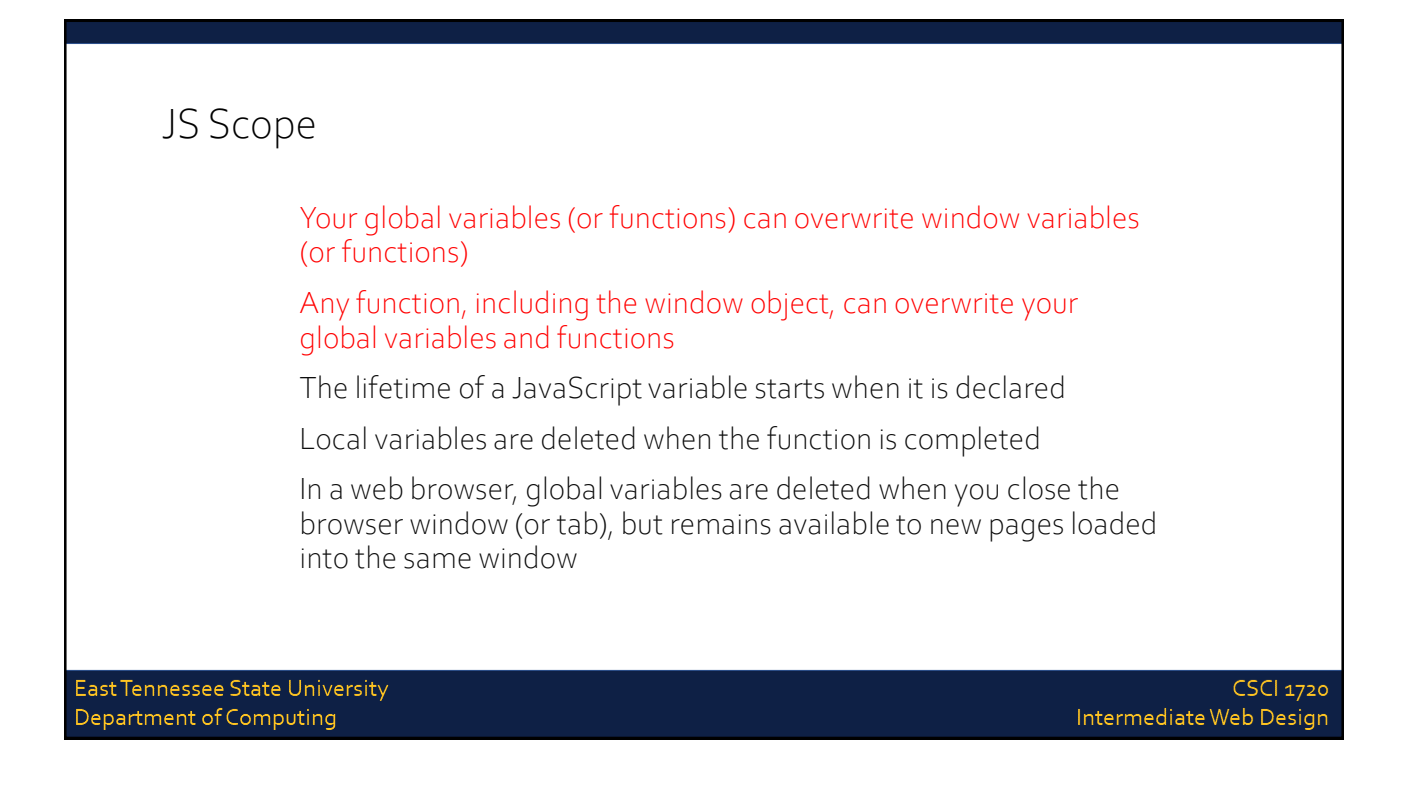

**CSCI 1720** 

Intermediate Web Design

# JavaScript Conditions

East Tennessee State University Department of Computing

### JS Conditions

Very often when you write code, you want to perform different actions for different decisions

You can use conditional statements in your code to do this

East Tennessee State University Department of Computing

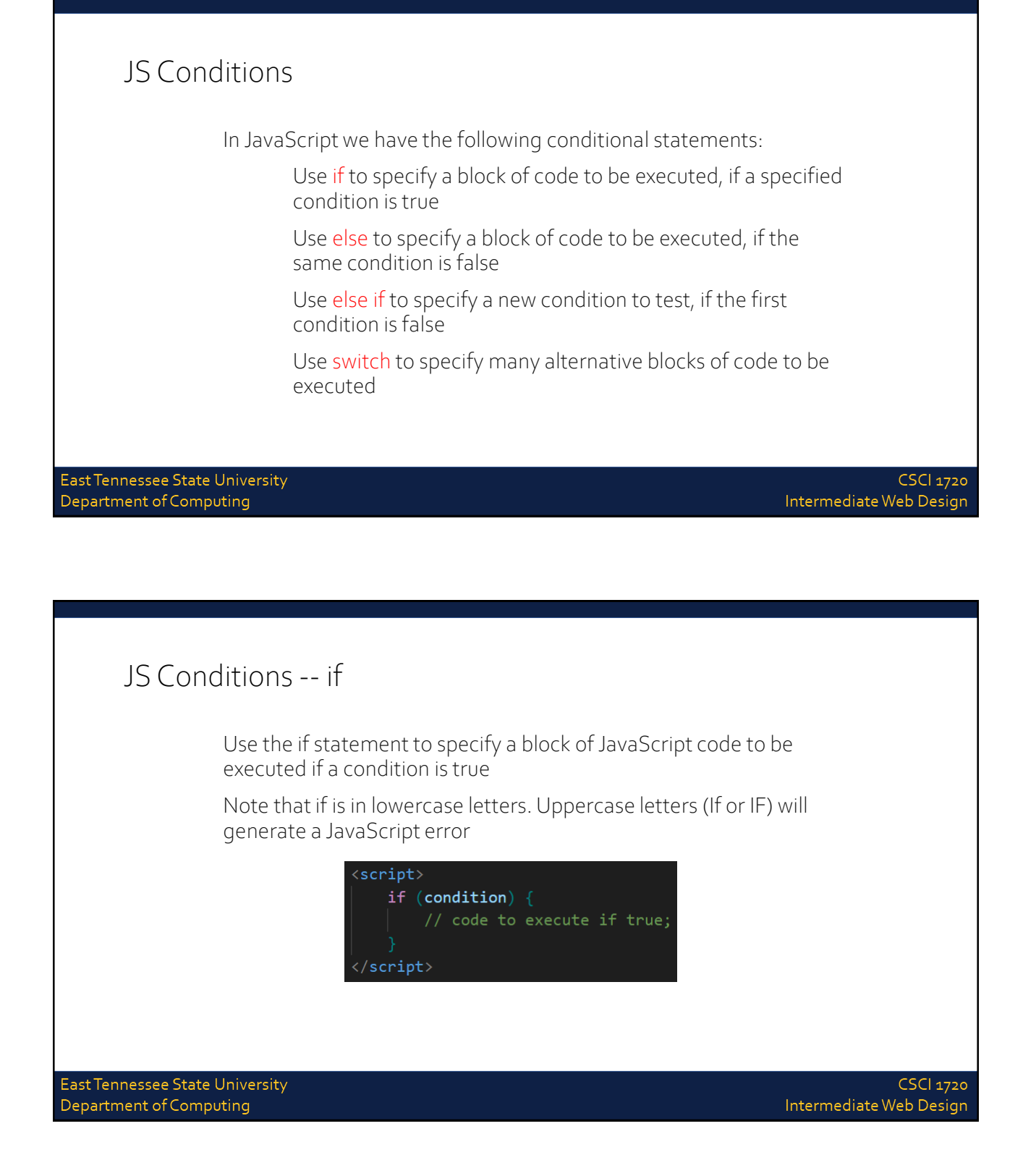

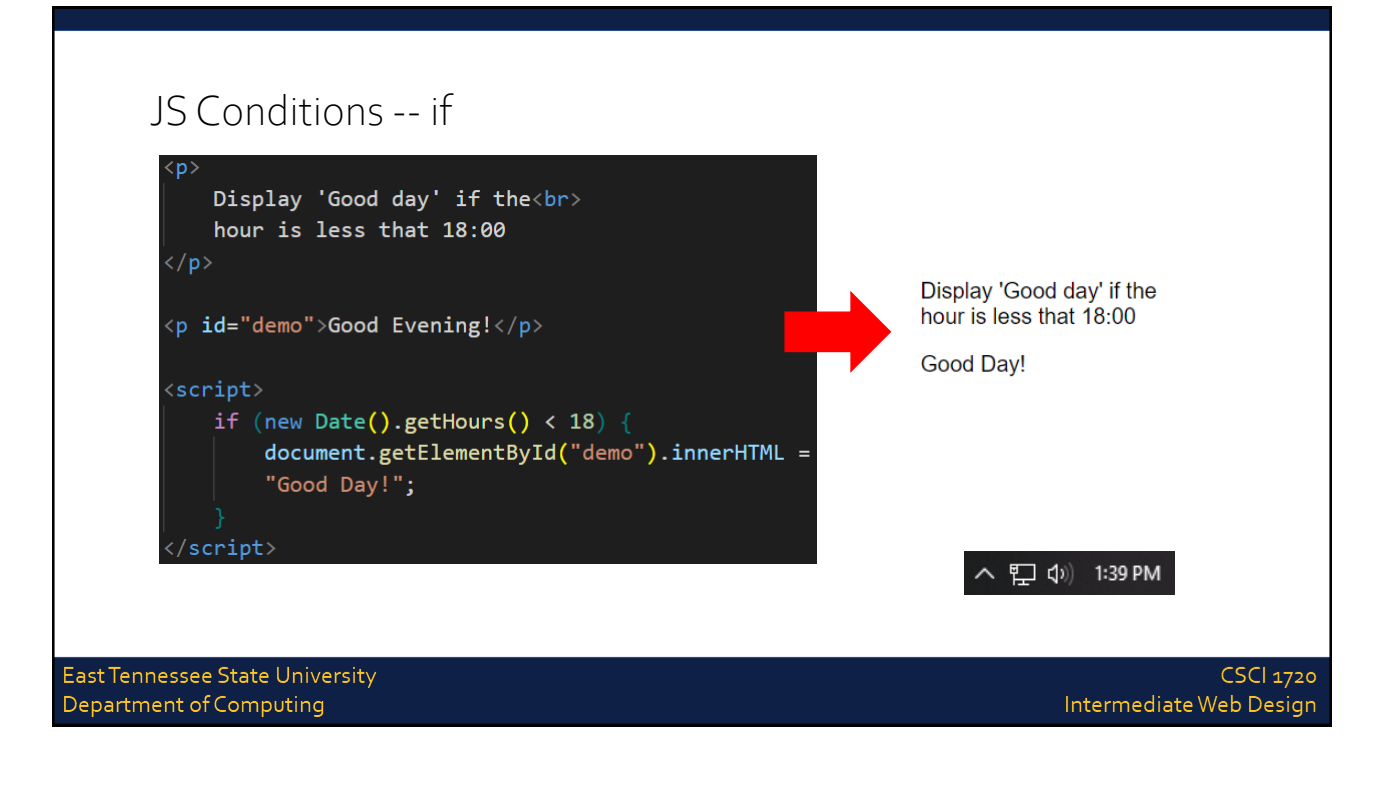

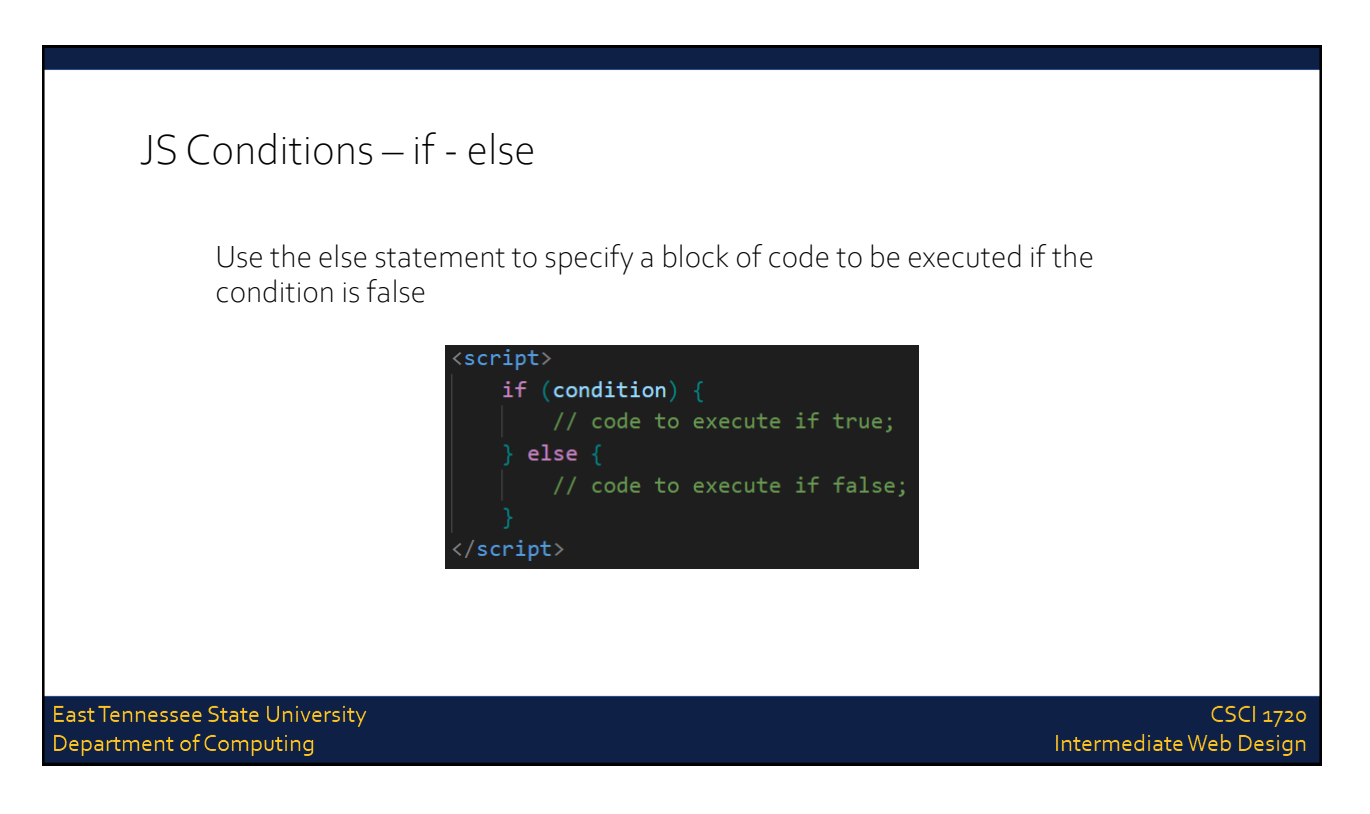

22

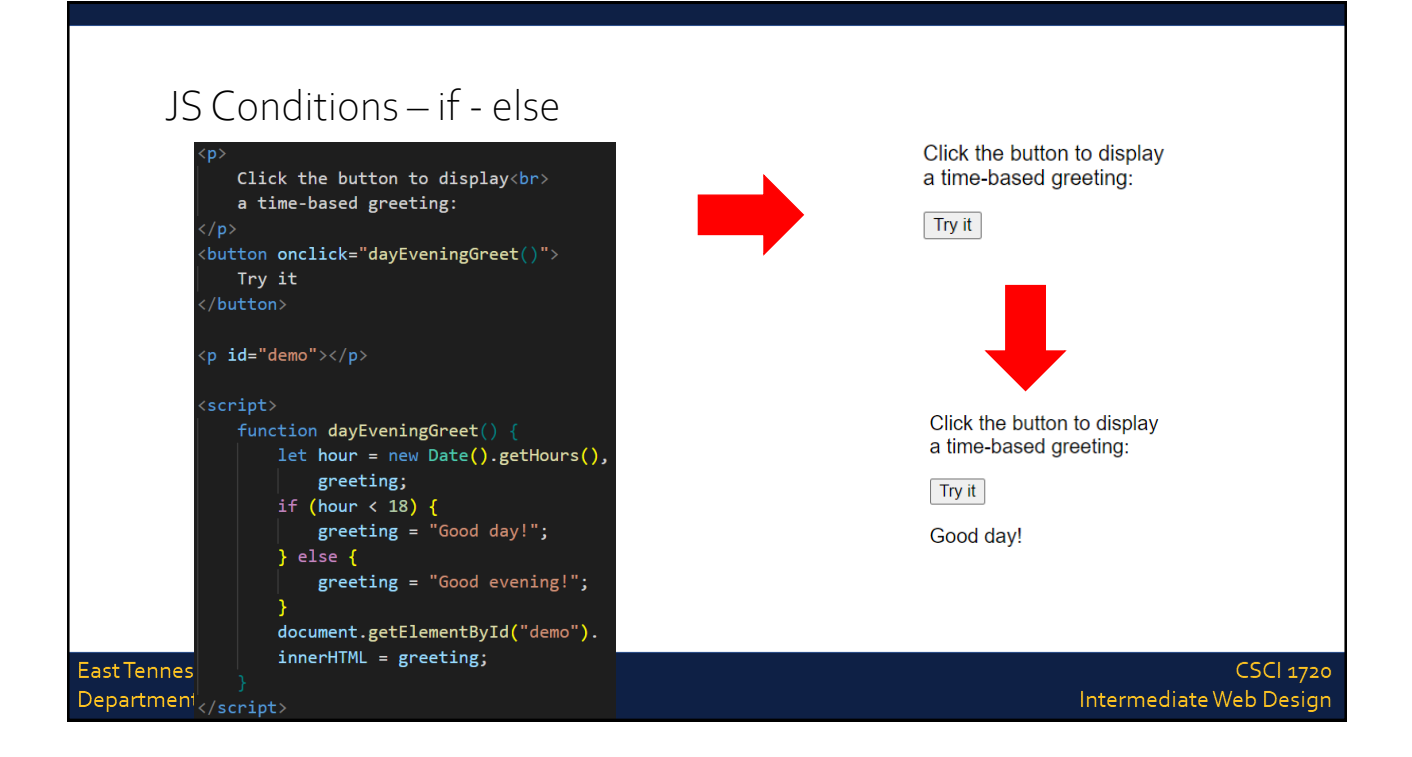

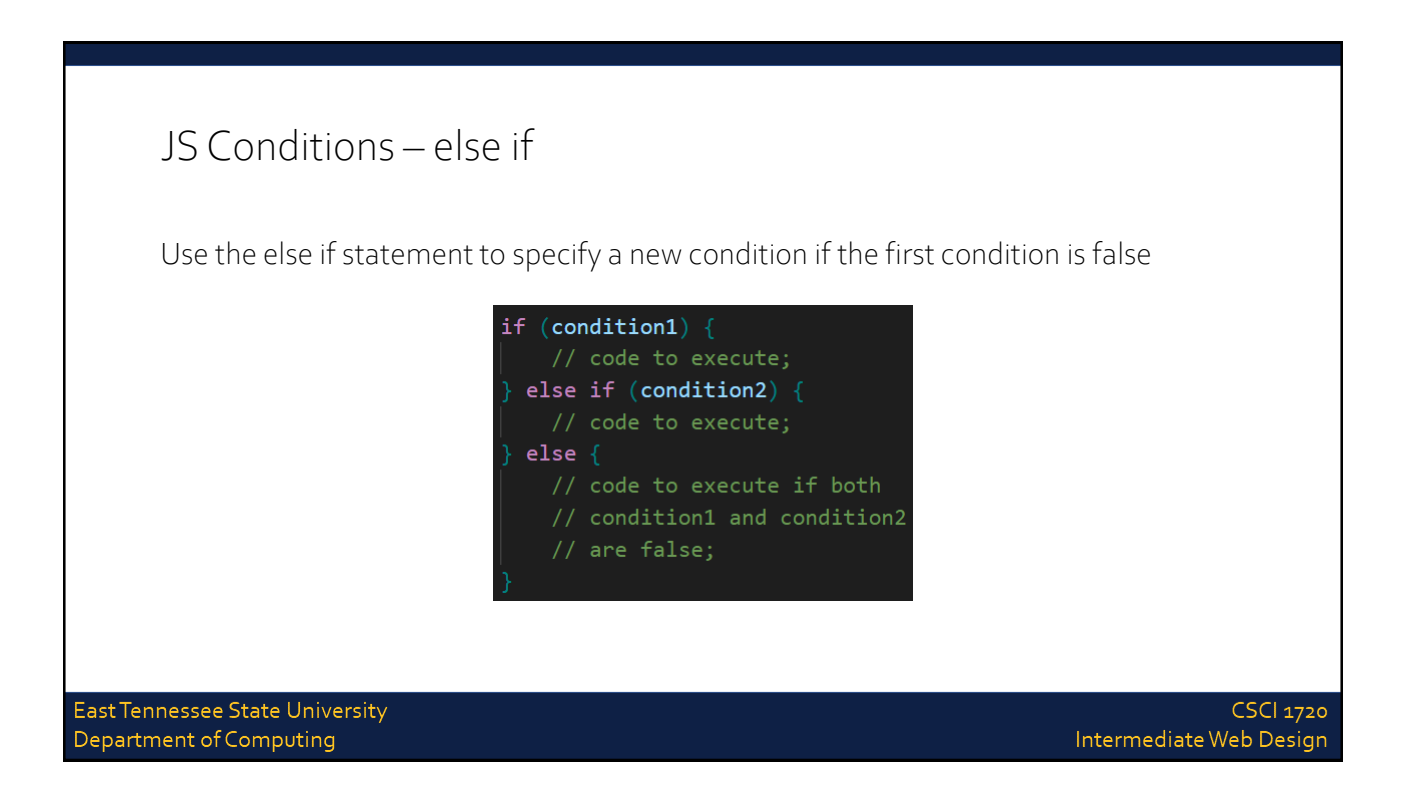

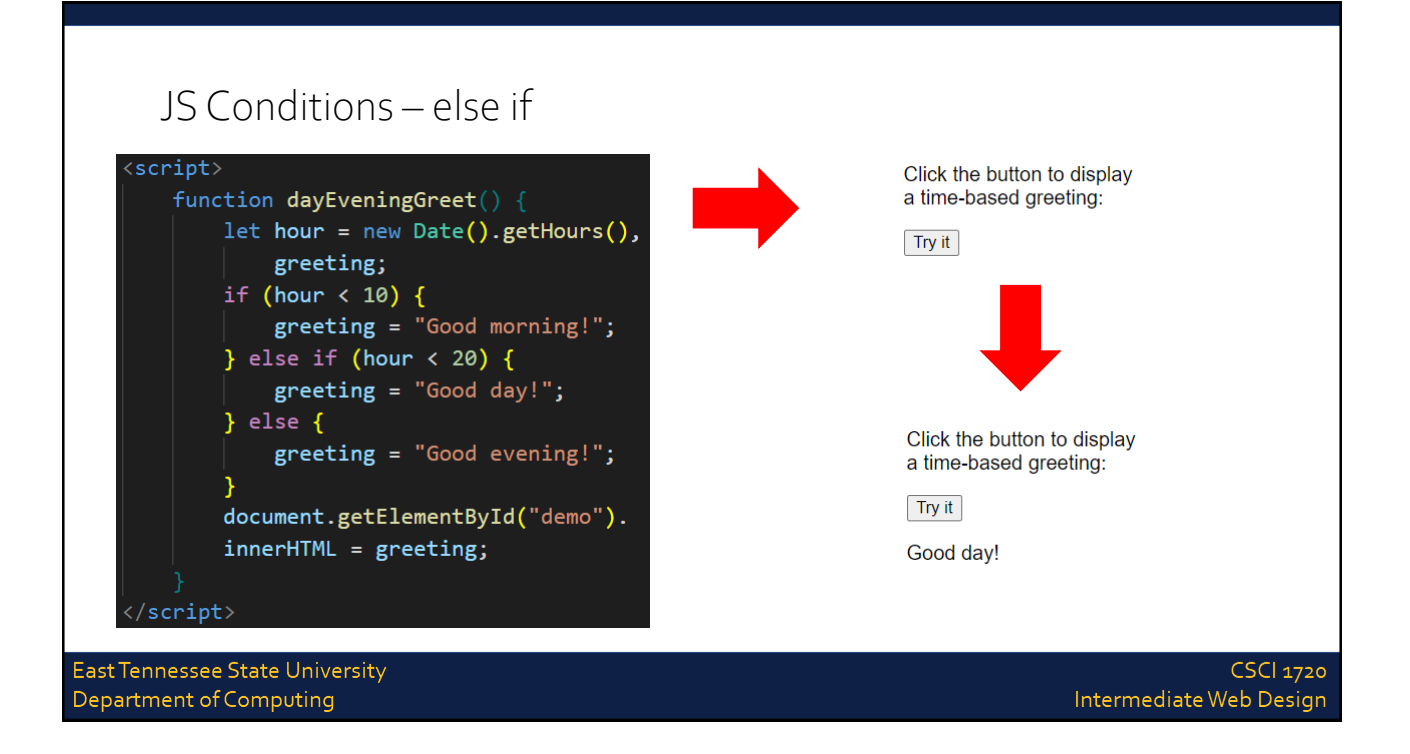

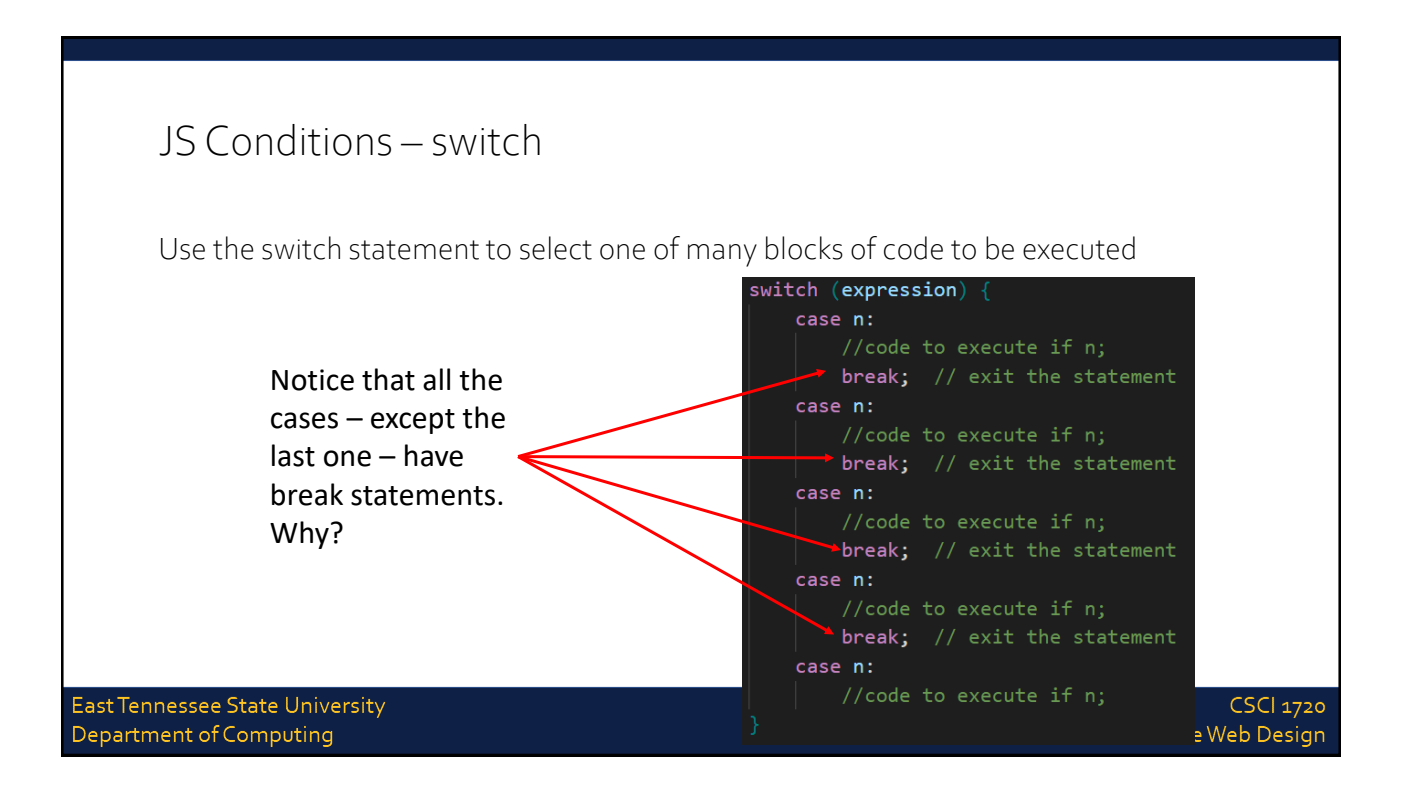

### JS Conditions – the break Keyword

When JavaScript reaches a break keyword, it breaks out of the switch block This will stop the execution of more code and case testing inside the block

When a match is found, and the job is done, it's time for a break. There is no need for more testing

A break can save a lot of execution time because it "ignores" the execution of all the rest of the code in the switch block

It is not necessary to break the last case in a switch block. The block breaks (ends) there anyway

East Tennessee State University Department of Computing

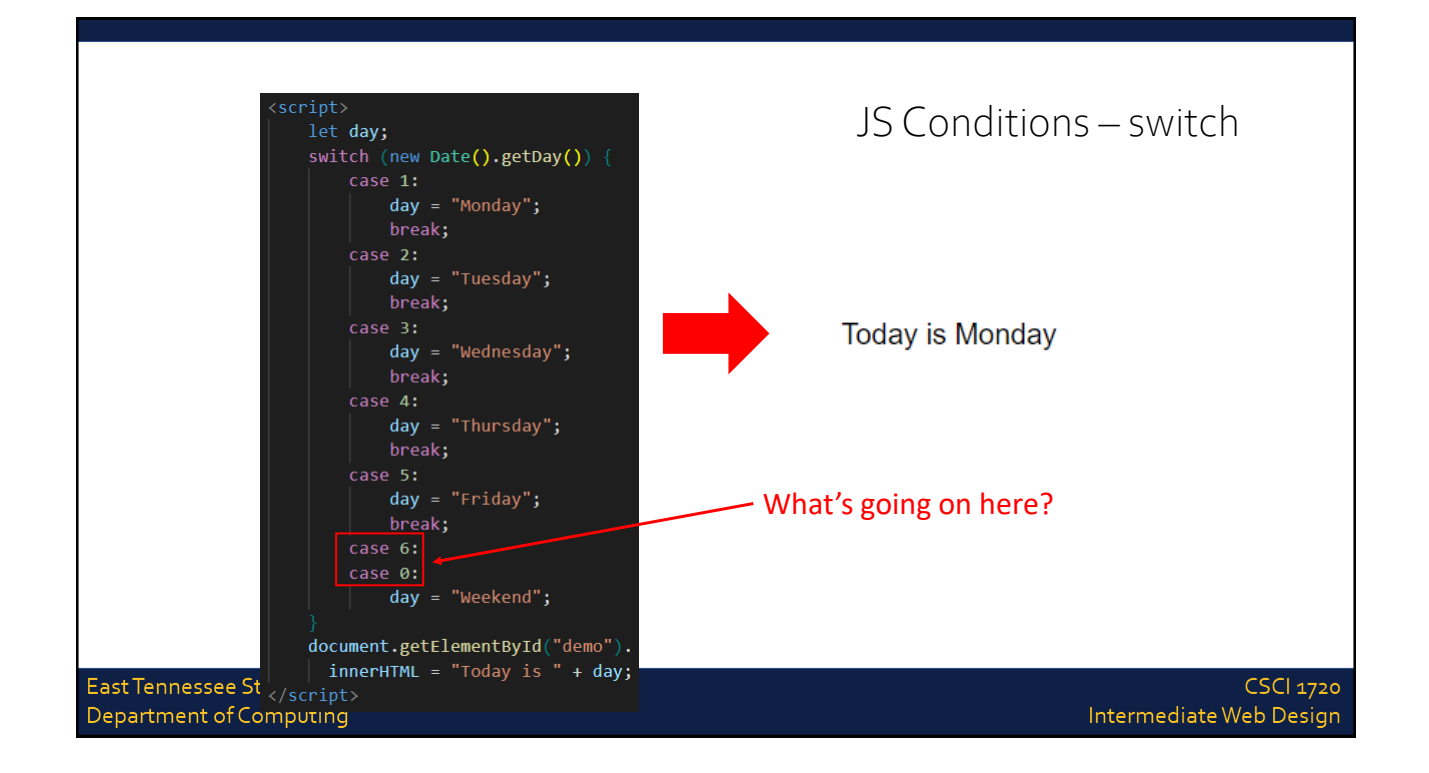

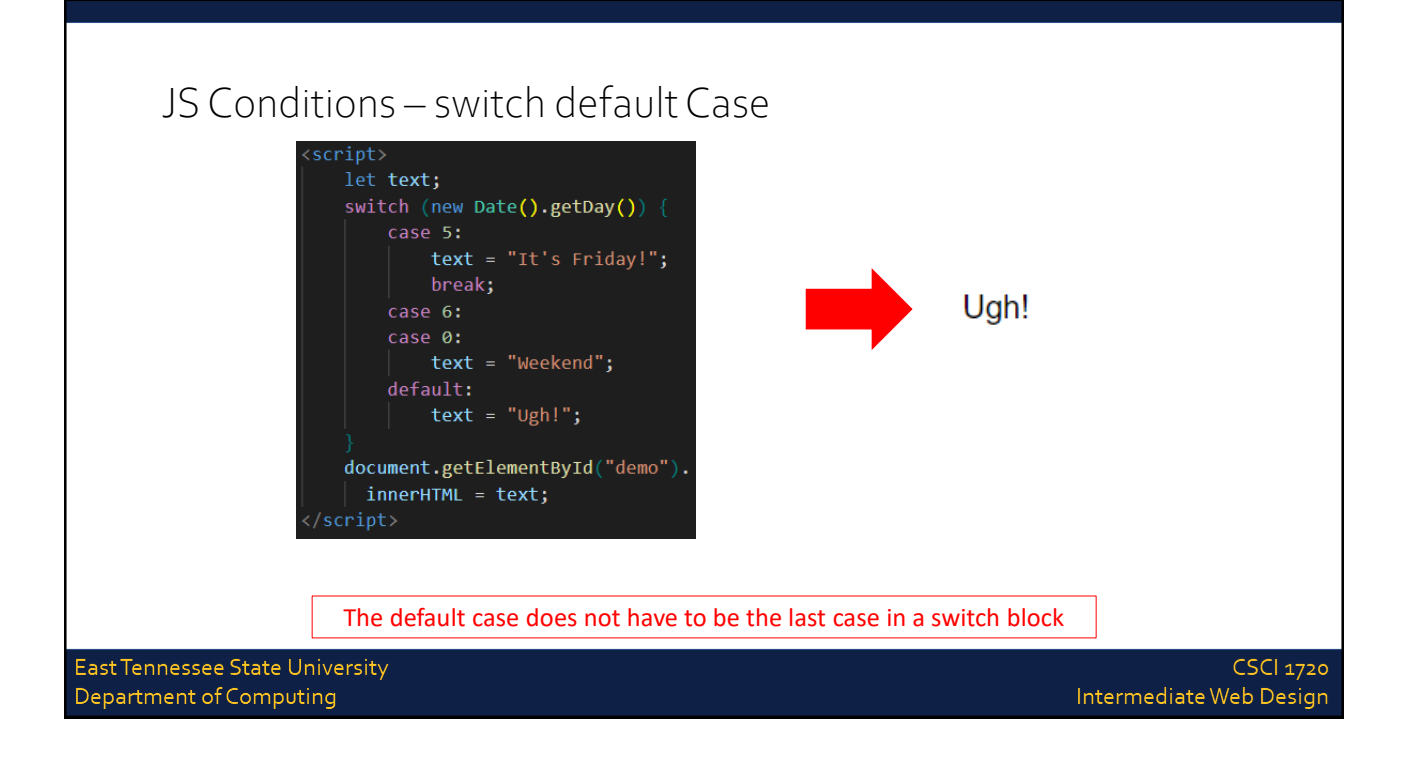

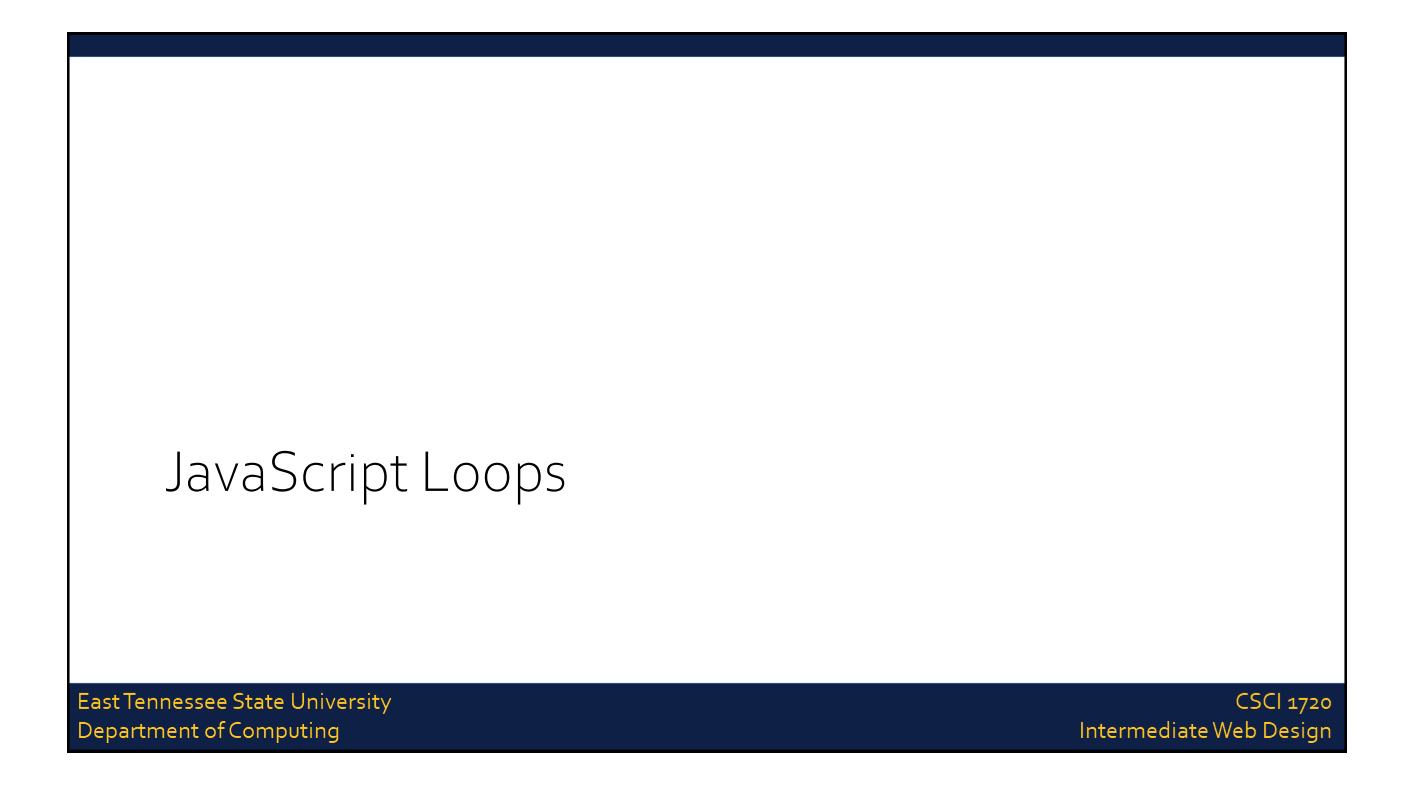

**CSCI 1720** 

#### JS Loops Loops can execute a block of code a number of times Loops are handy, if you want to run the same code over and over again, each time with a different value JavaScript supports different kinds of loops: for - loops through a block of code a number of times for/in - loops through the properties of an object while - loops through a block of code while a specified condition is true do/while - also loops through a block of code while a specified condition is true East Tennessee State University Department of Computing Intermediate Web Design

### JS Loops – for

The for loop is often the tool you will use when you want to create a loop The for loop has the following syntax:

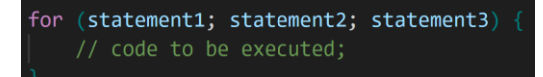

Statement 1 is executed before the loop (the code block) starts Statement 2 defines the condition for running the loop (the code block)

Statement 3 is executed each time after the loop (the code block) has been executed

East Tennessee State University Department of Computing

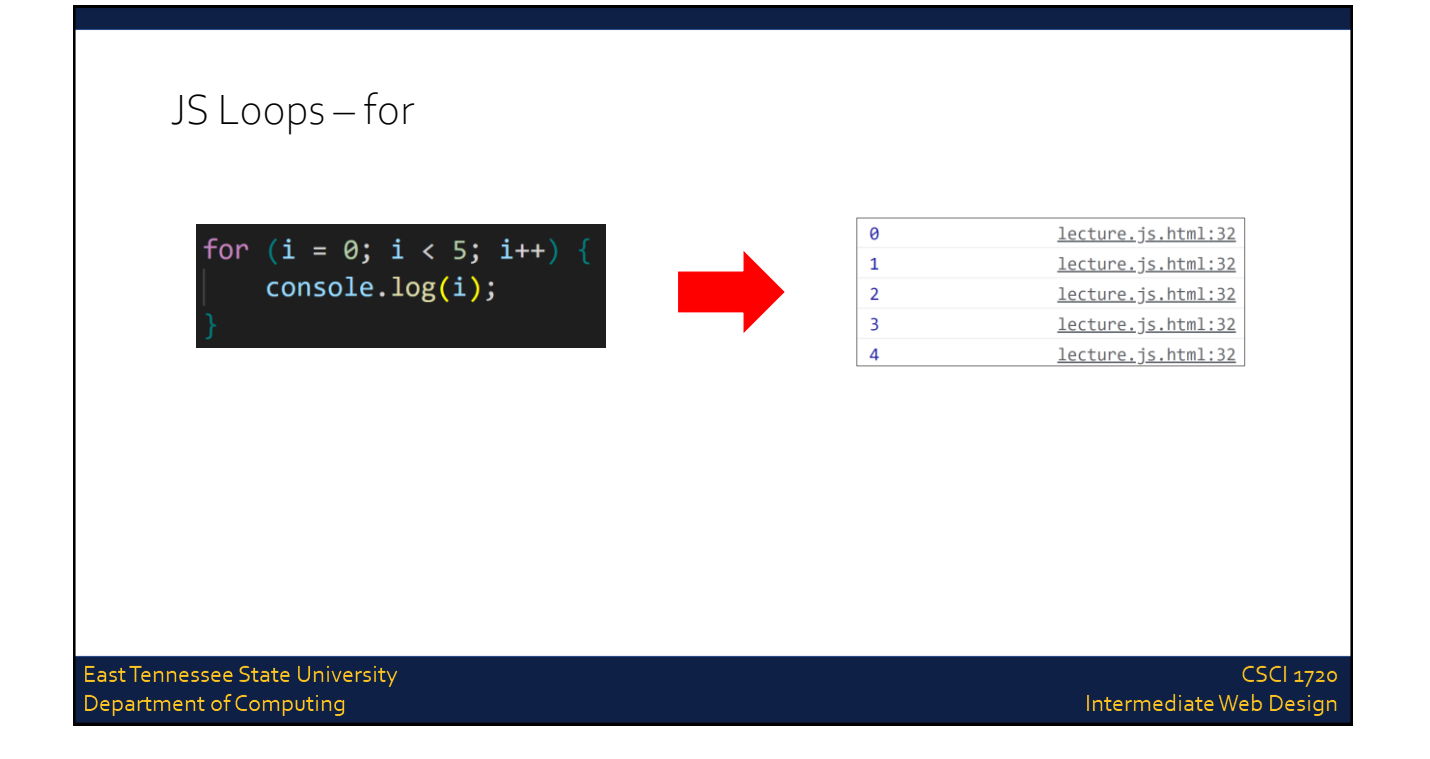

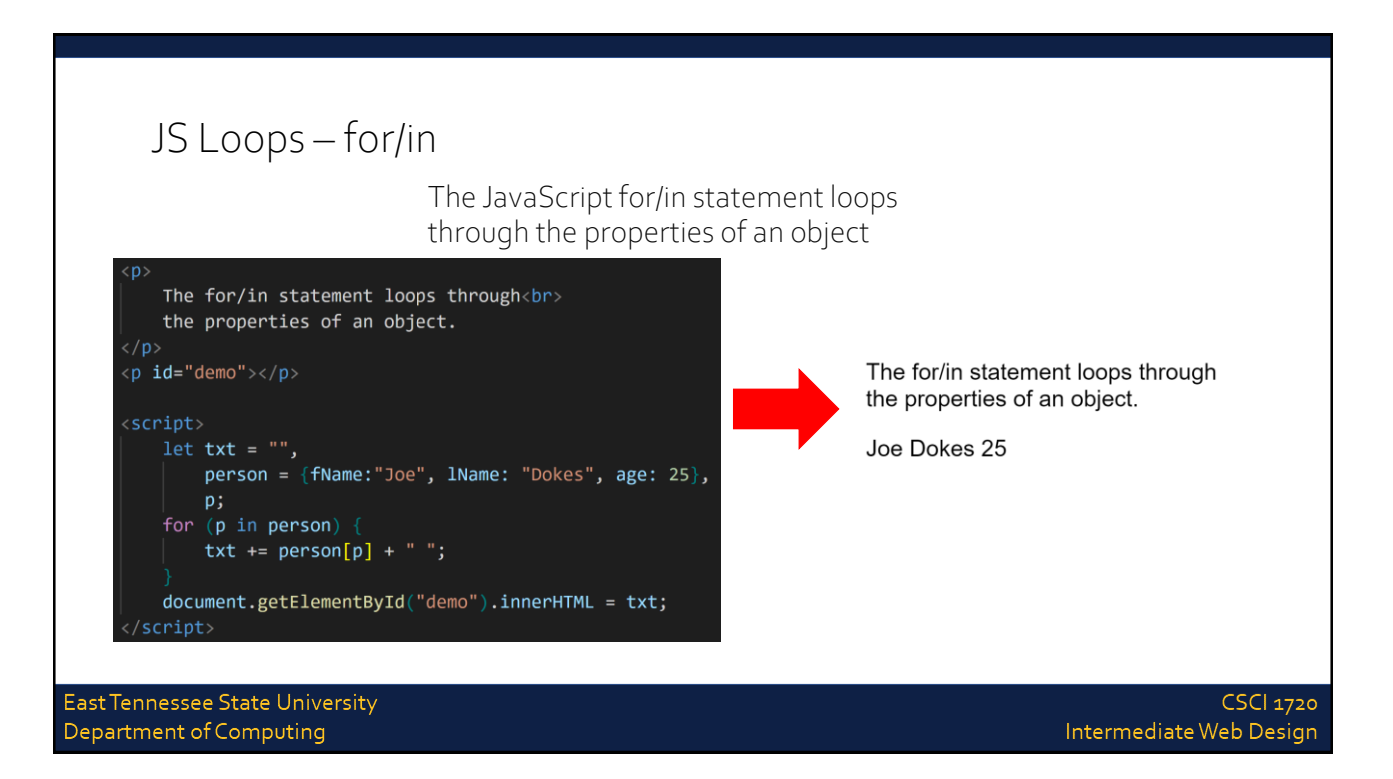

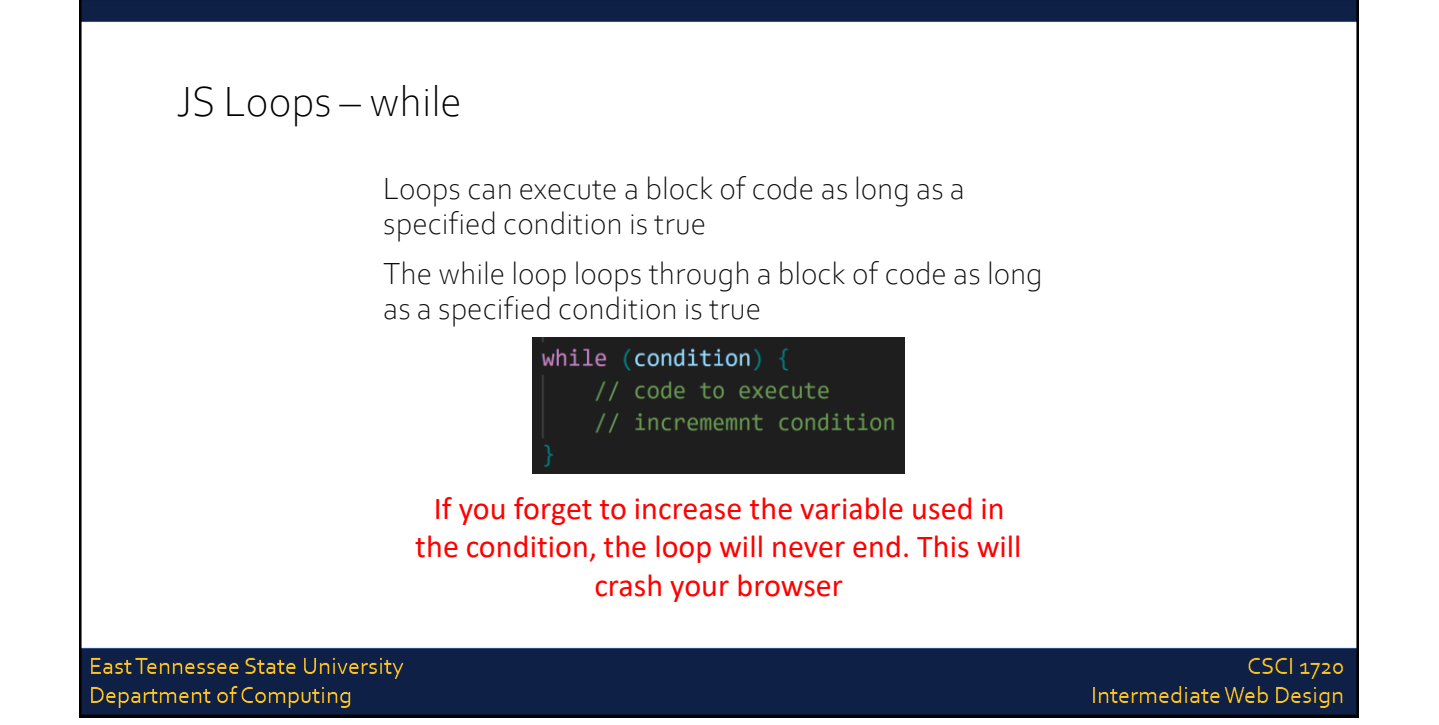

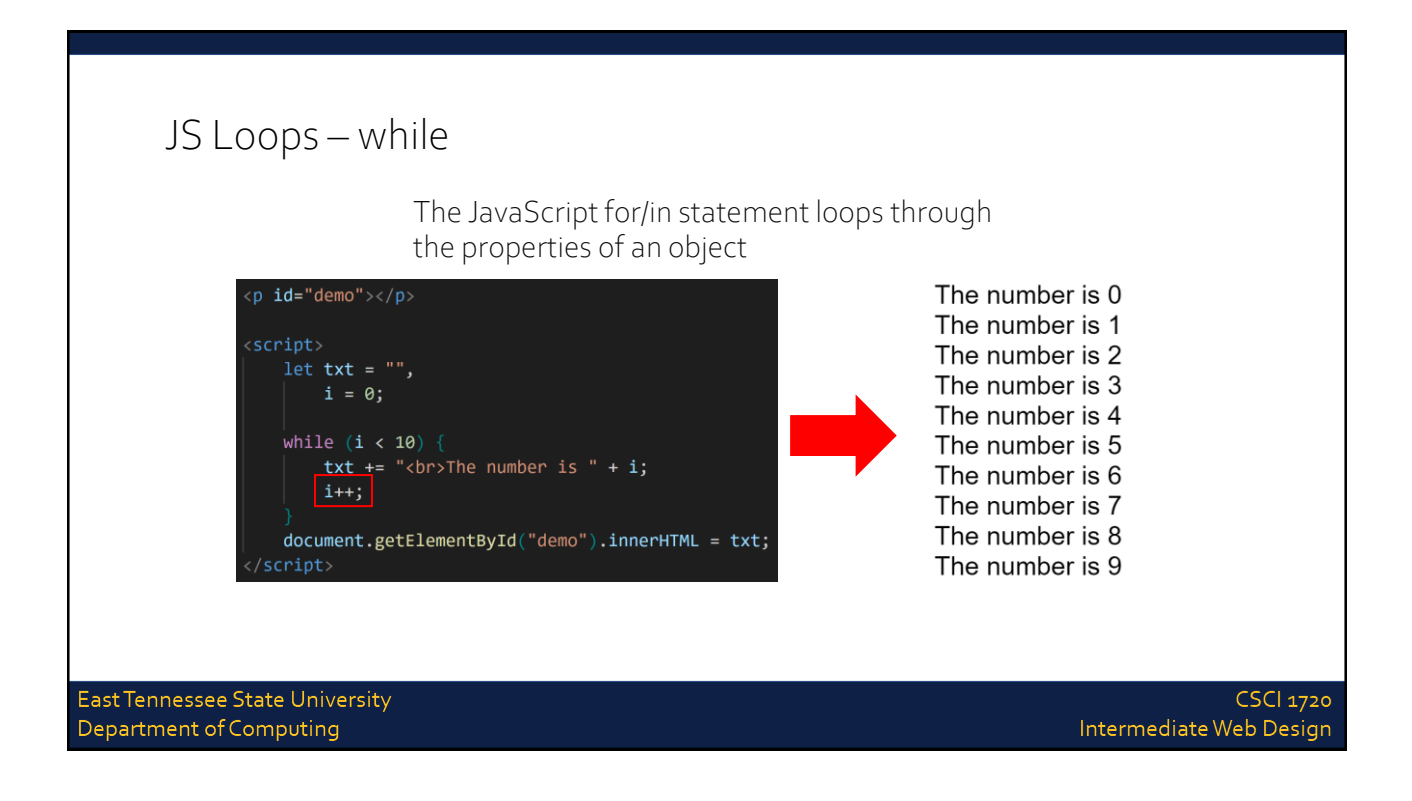

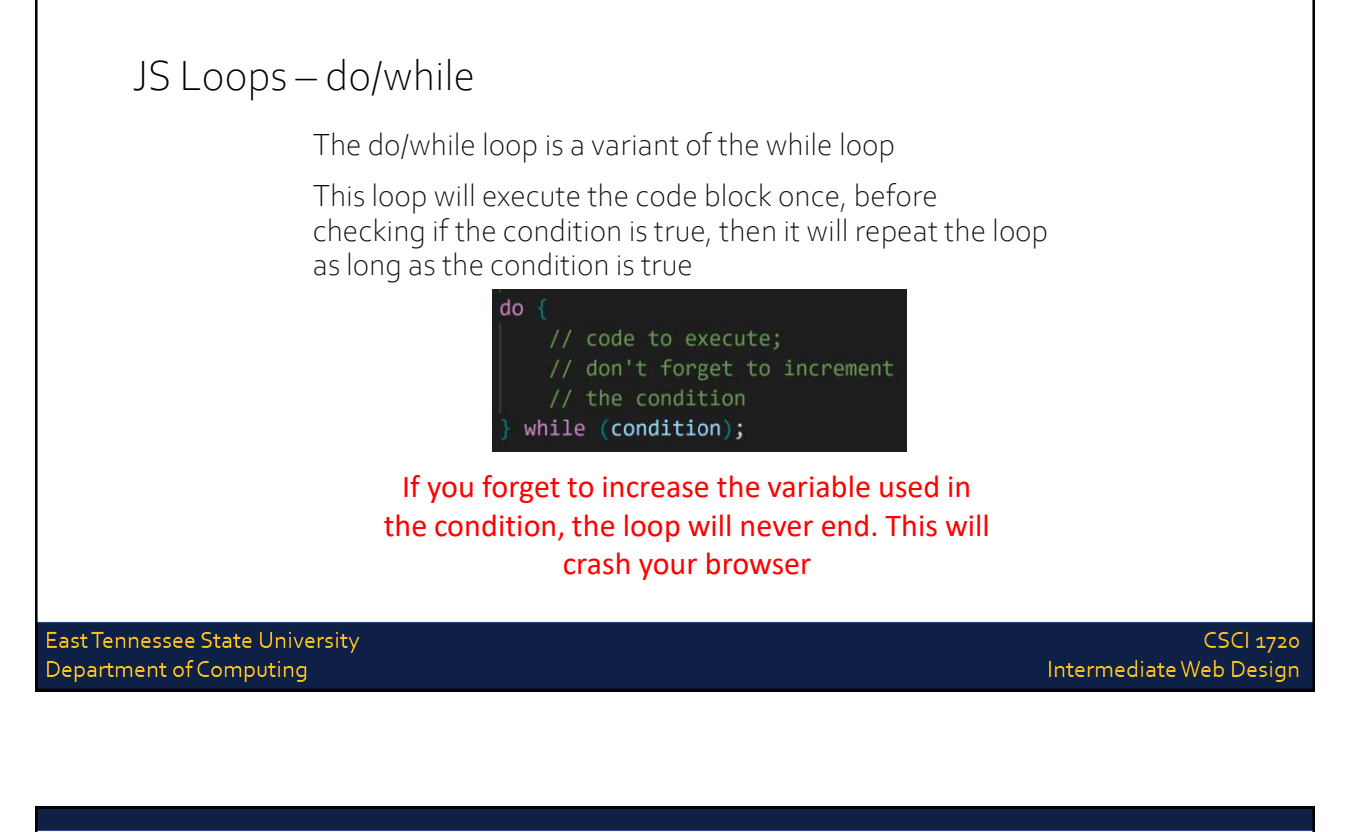

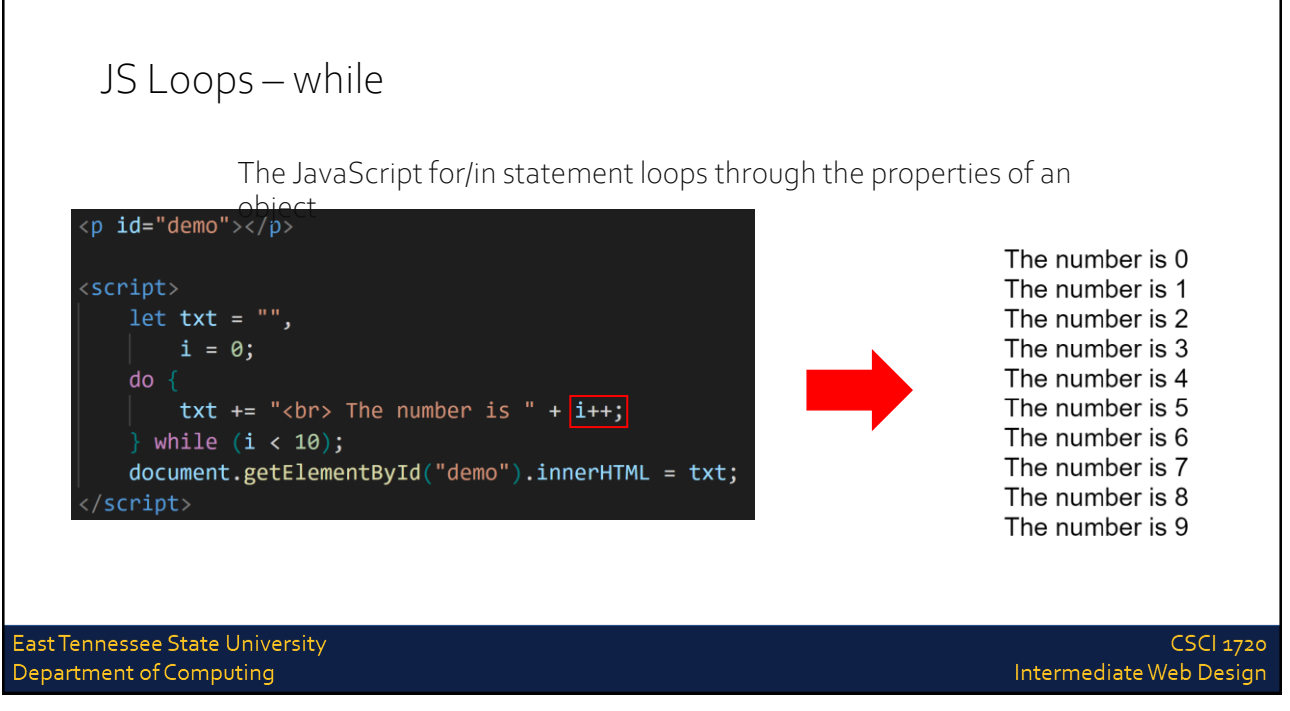

# JavaScript Events

East Tennessee State University Department of Computing

### JS Events

HTML events are things that happen to HTML elements

When JavaScript is used in HTML pages, JavaScript can react on these events

An HTML event can be something the browser does, or something a user does

Here are some examples of HTML events:

An HTML web page has finished loading An HTML input field was changed An HTML button was clicked

East Tennessee State University Department of Computing

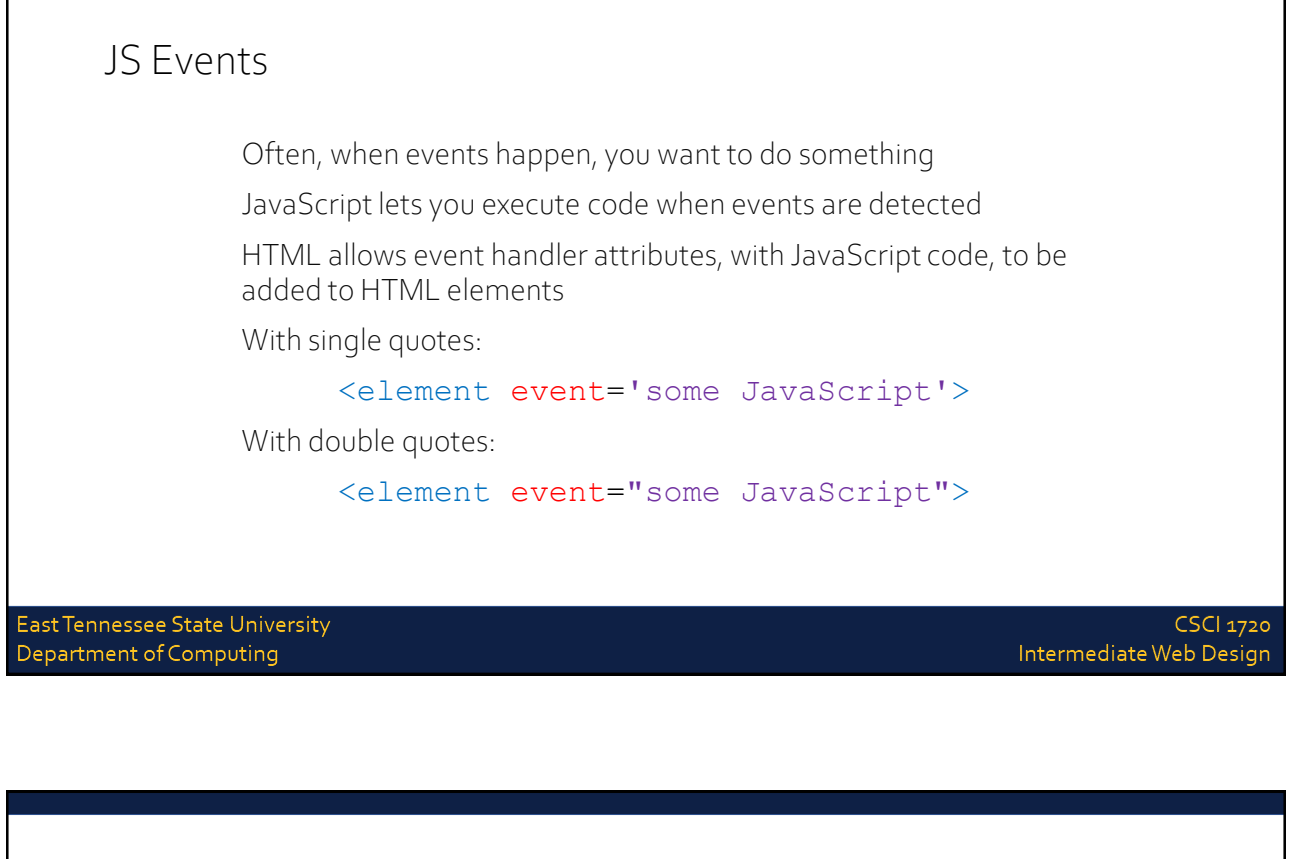

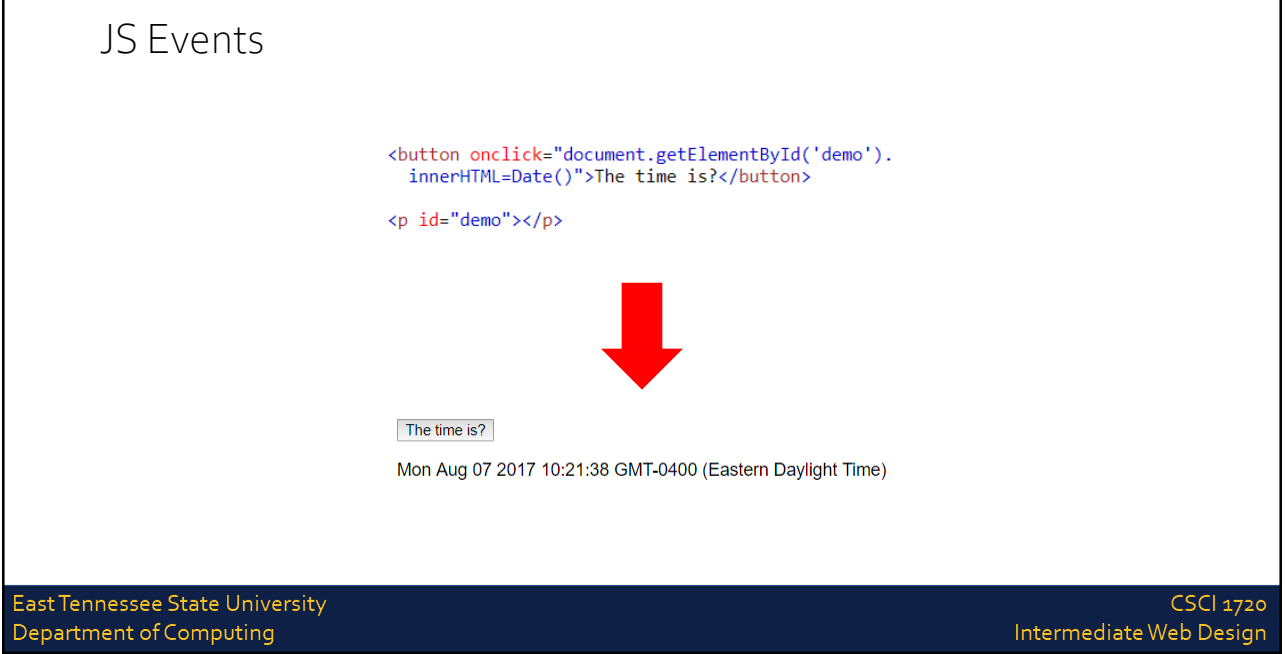

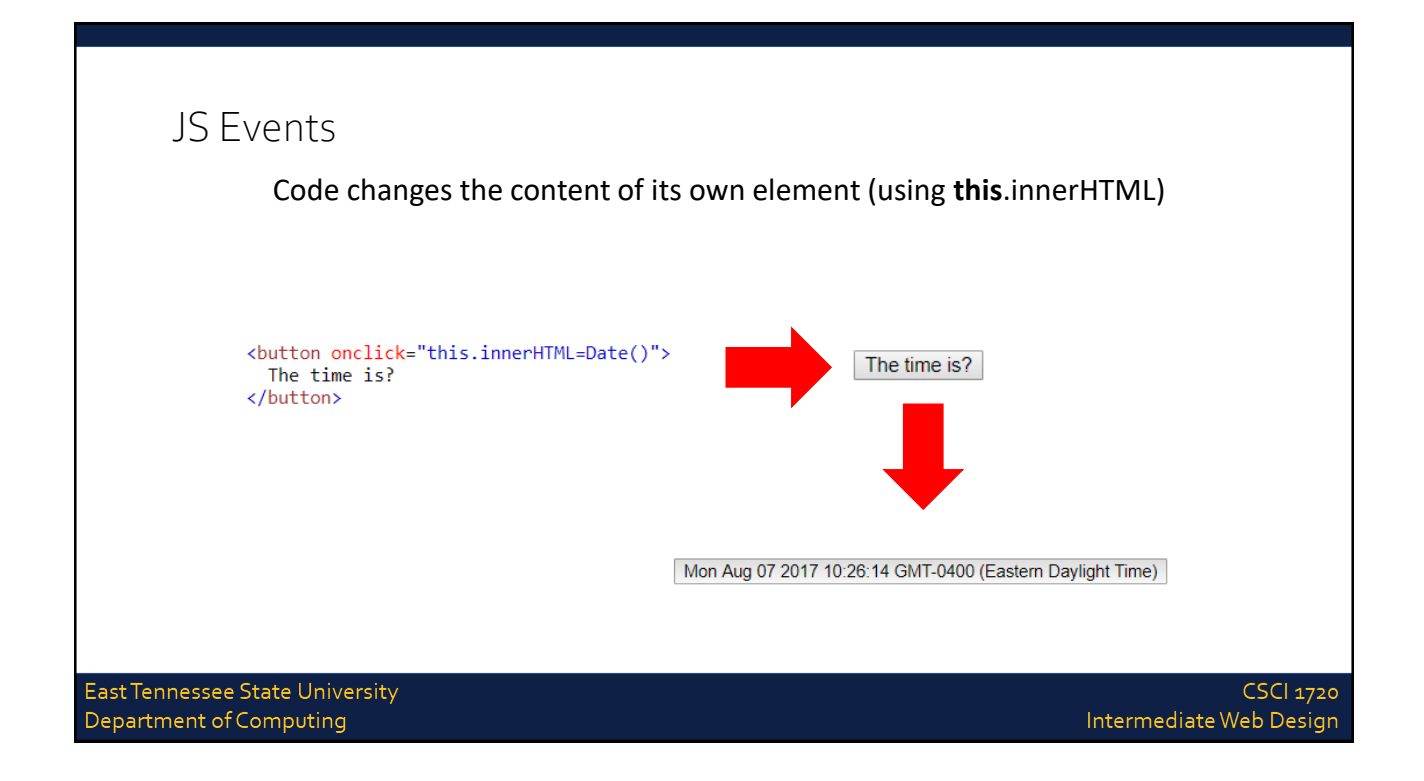

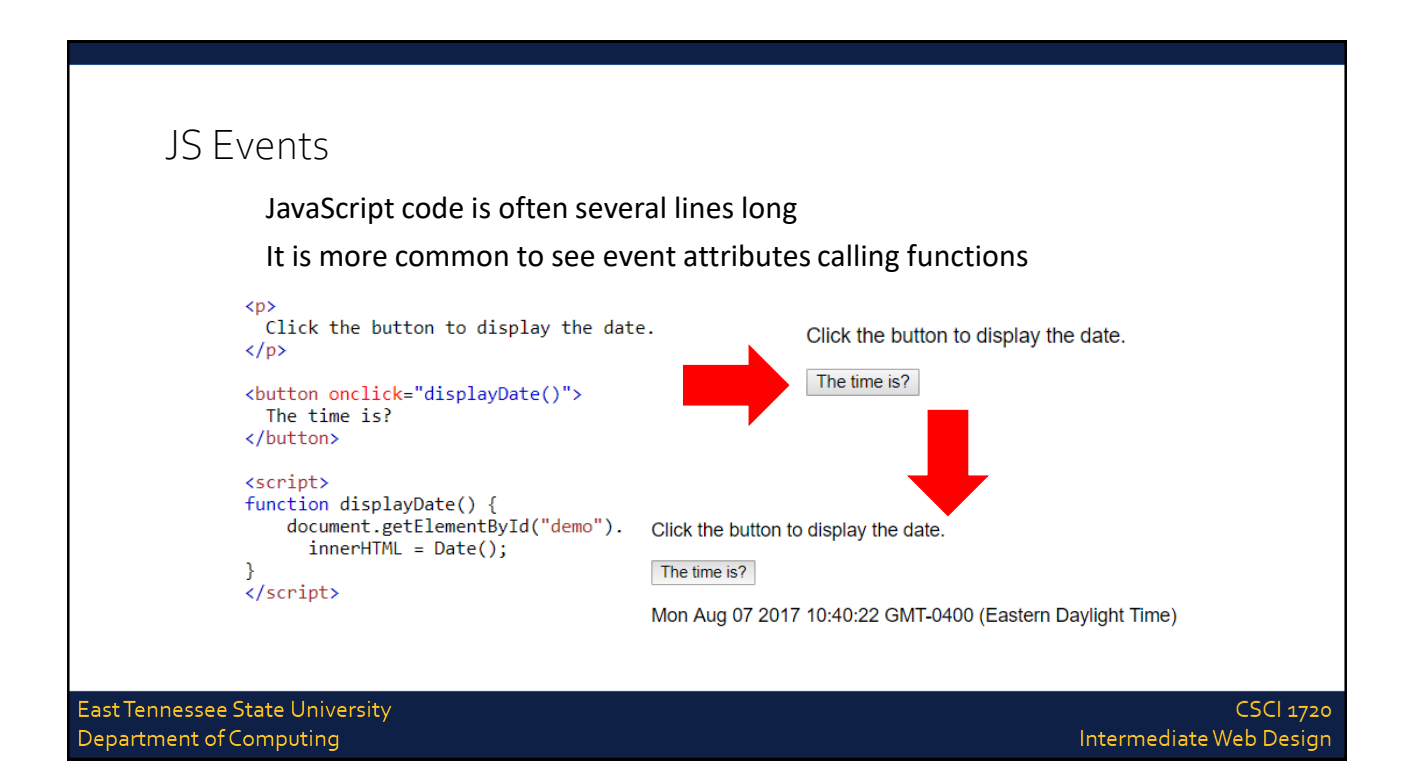

### JS Events

Here is a list of some common HTML events

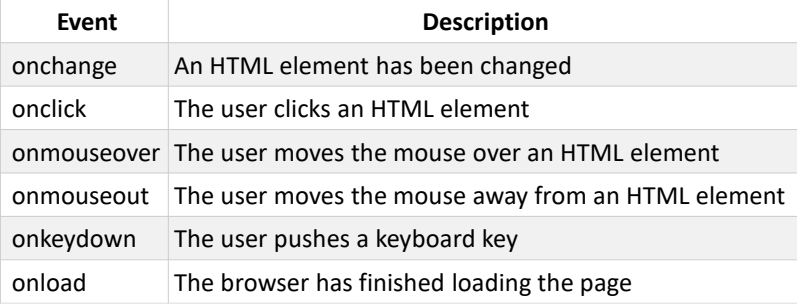

East Tennessee State University Department of Computing

**CSCI 1720** Intermediate Web Design

### JS –What Can JavaScript Do?

Event handlers can be used to handle, and verify, user input, user actions, and browser actions:

Things that should be done every time a page loads

Things that should be done when the page is closed

Action that should be performed when a user clicks a button

Content that should be verified when a user inputs data

East Tennessee State University Department of Computing

### JS –What Can JavaScript Do? Many different methods can be used to let JavaScript work with events: HTML event attributes can execute JavaScript code directly HTML event attributes can call JavaScript functions You can assign your own event handler functions to HTML elements You can prevent events from being sent or being handled East Tennessee State University **CSCI 1720** Department of Computing Intermediate Web Design

# JavaScript Event Listeners

East Tennessee State University Department of Computing

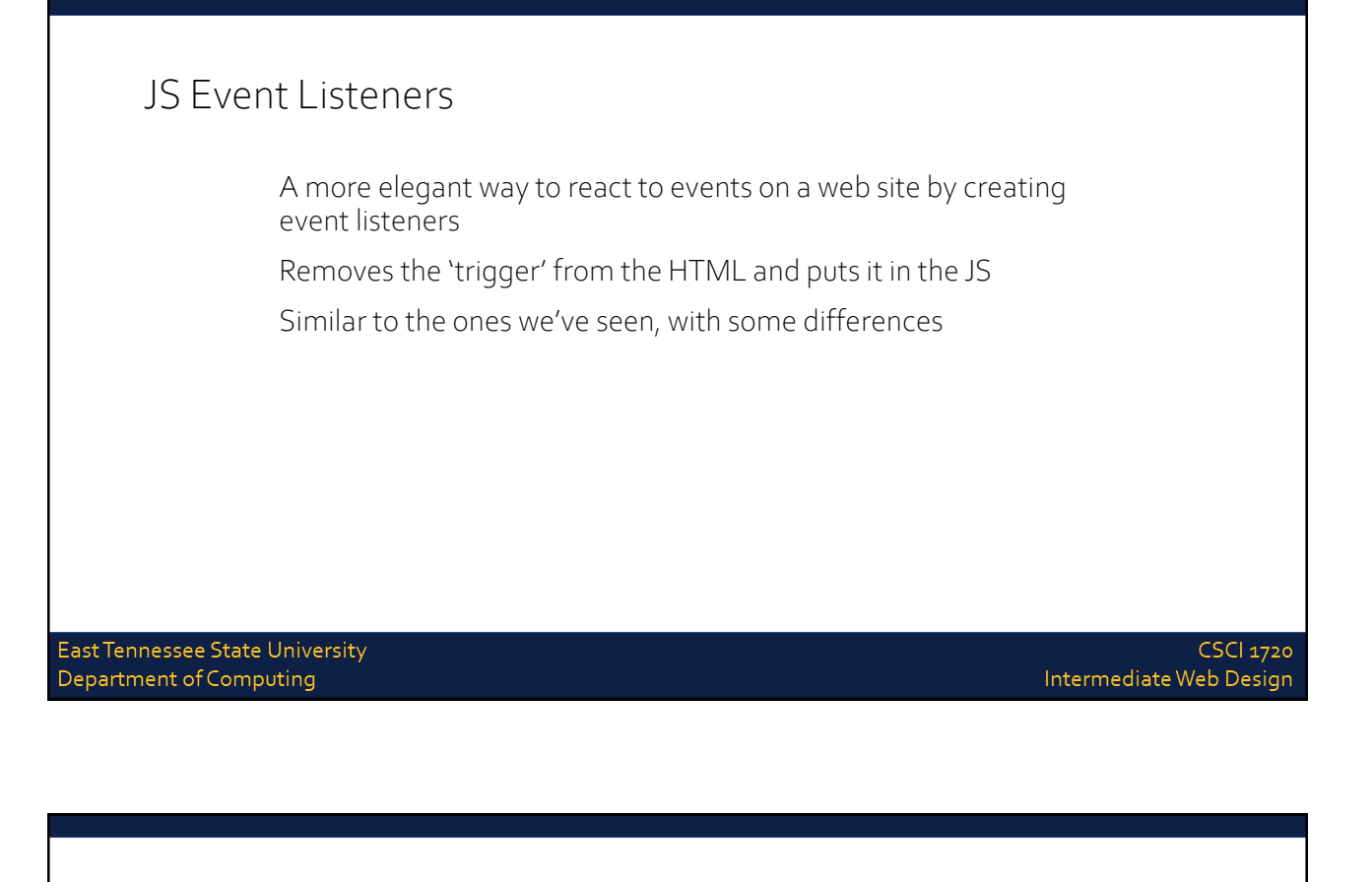

#### JS Event Listeners

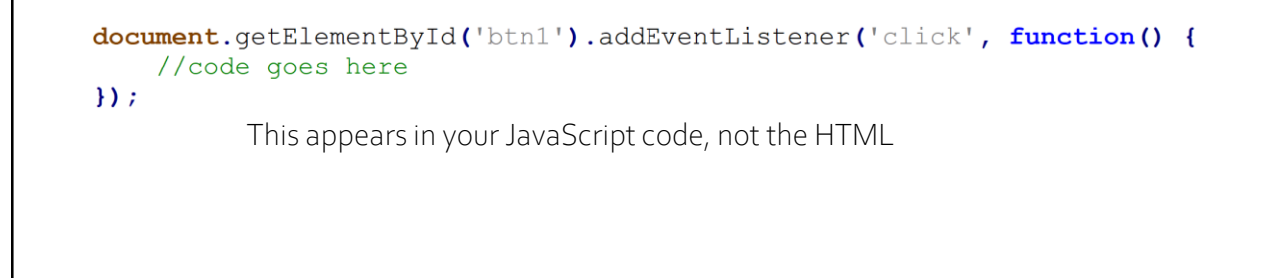

East Tennessee State University Department of Computing

Intermediate Web Design

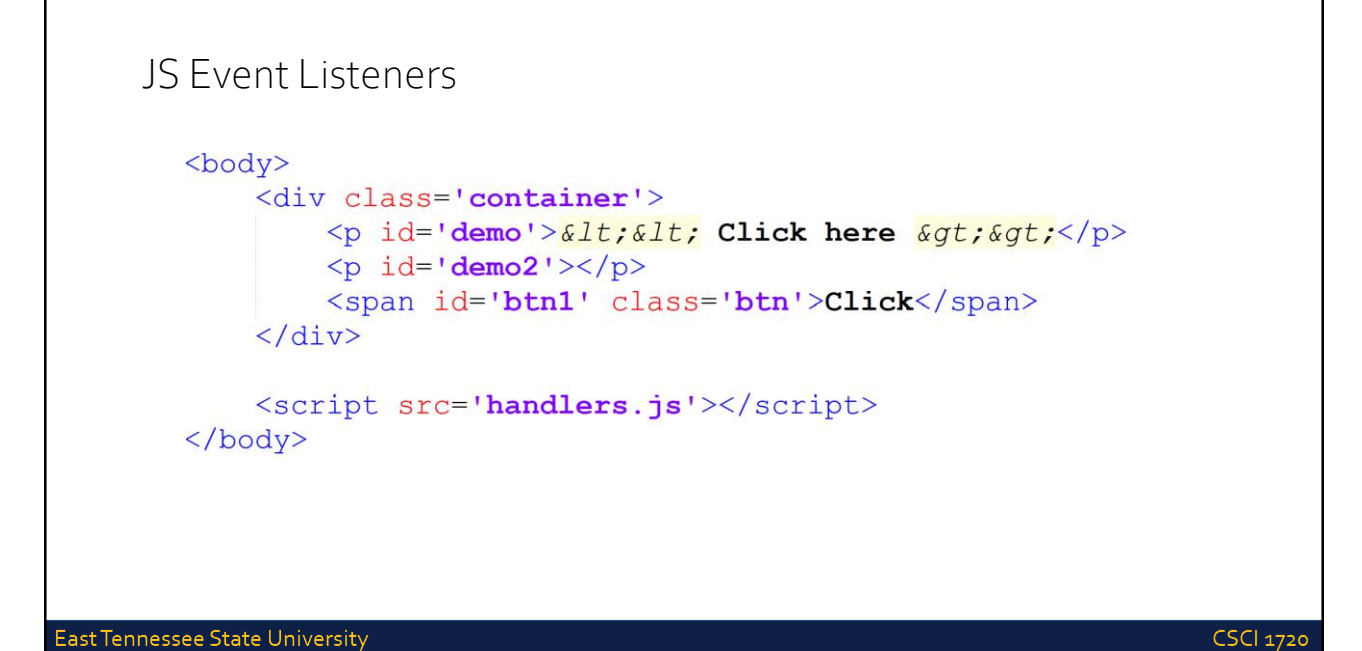

Department of Computing

JS Event Listeners document.getElementById('demo').style.cursor = 'pointer'; document.getElementById('demo').addEventListener('click', function() {  $let p = document.getElementById('demo');$ p.innerHTML = "It is so shocking to find out how many<br/>br>" + "people do not believe that they can learn, <br>" + "and how many more believe learning to be<br>" + "difficult.<br>" + " - Frank Herbert, Dune";  $\mathcal{Y}$ East Tennessee State University **CSCI 1720** Department of Computing Intermediate Web Design

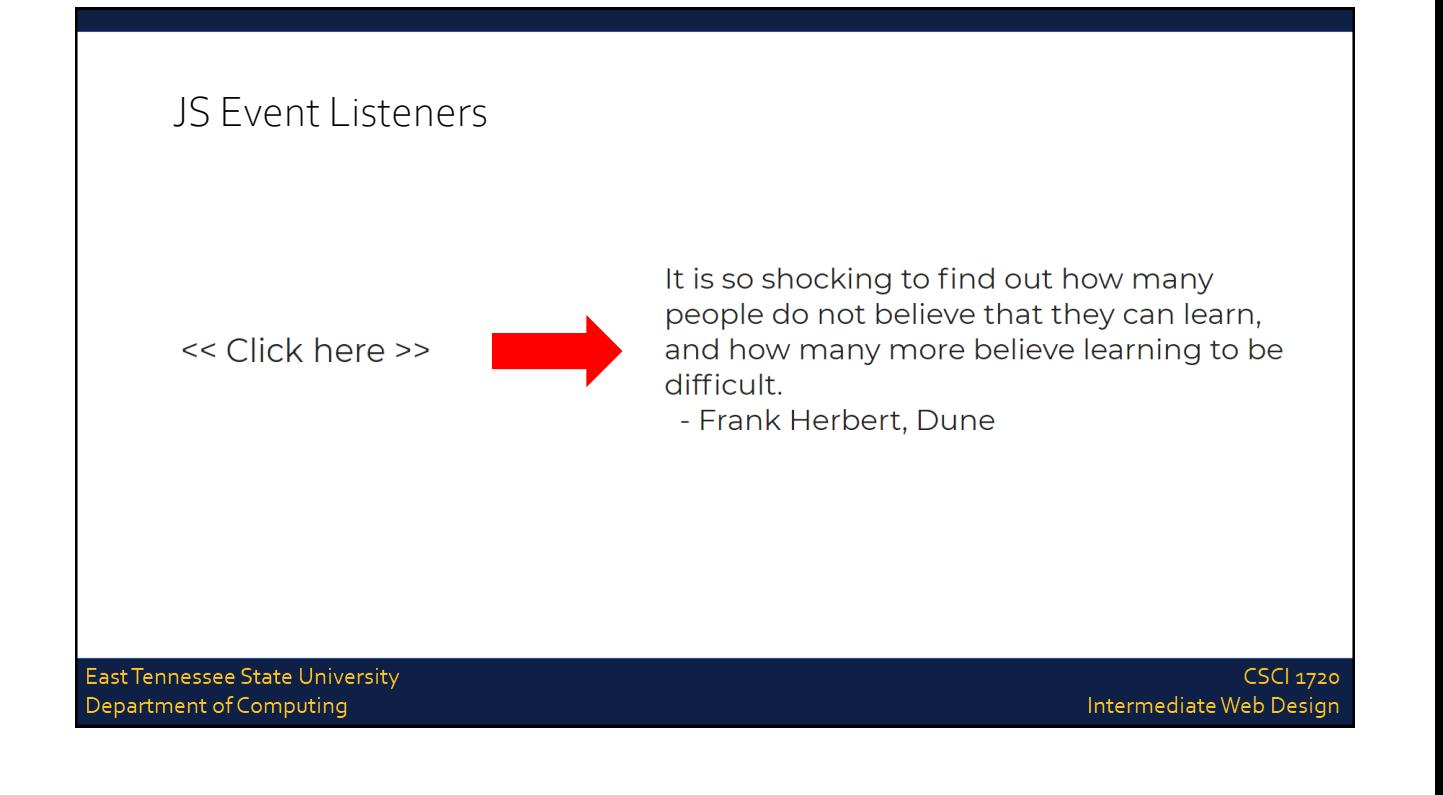

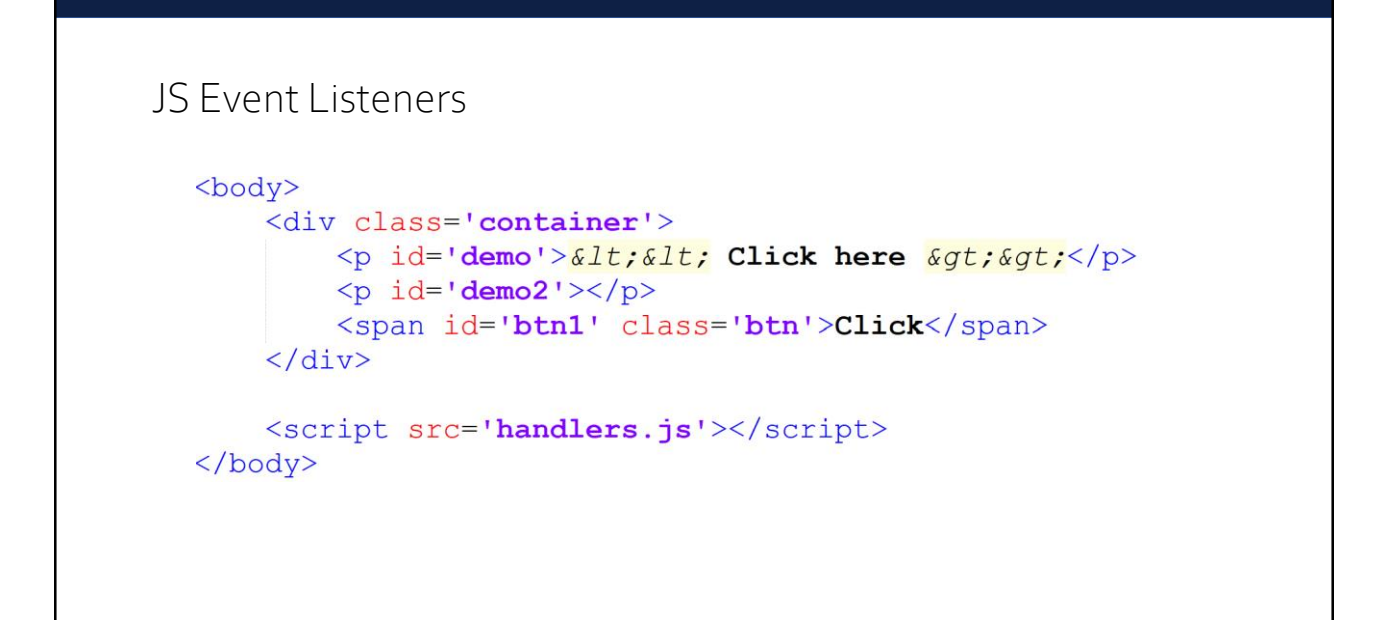

East Tennessee State University Department of Computing

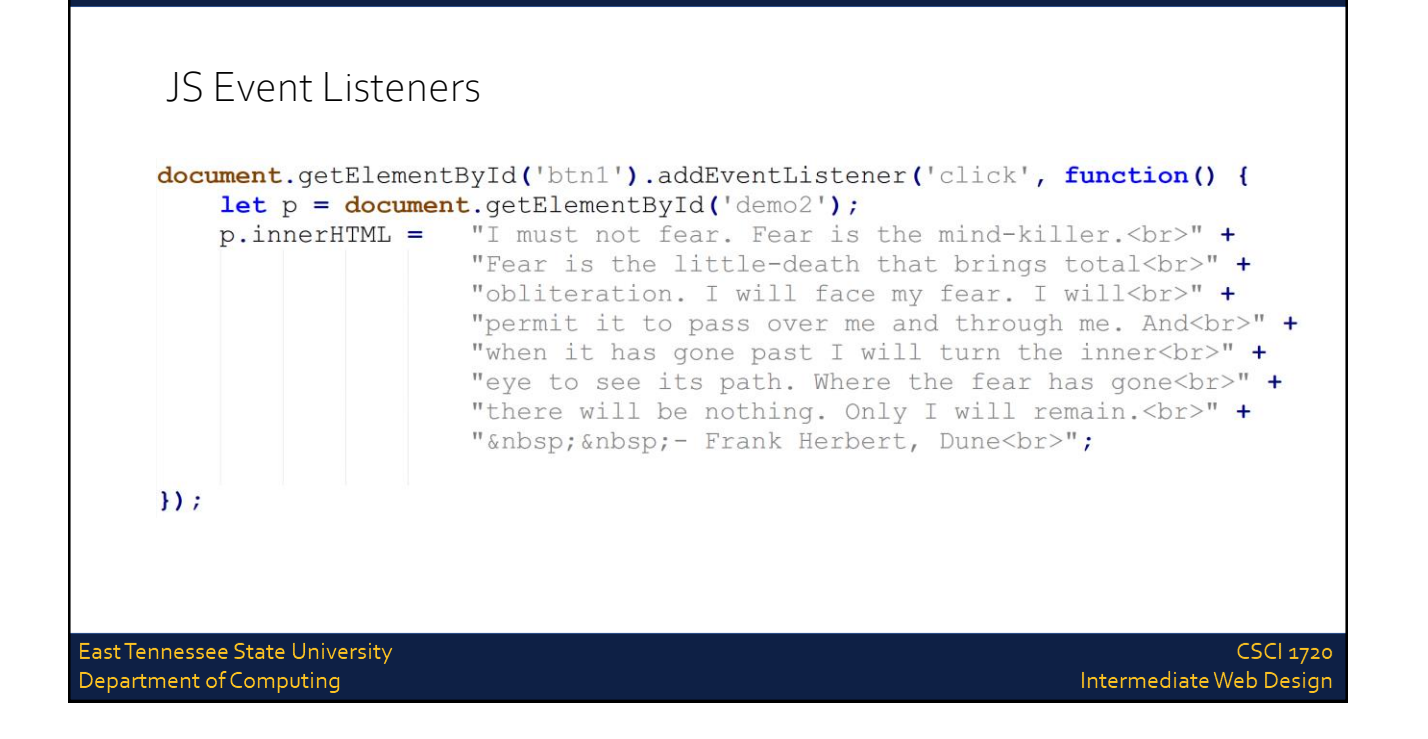

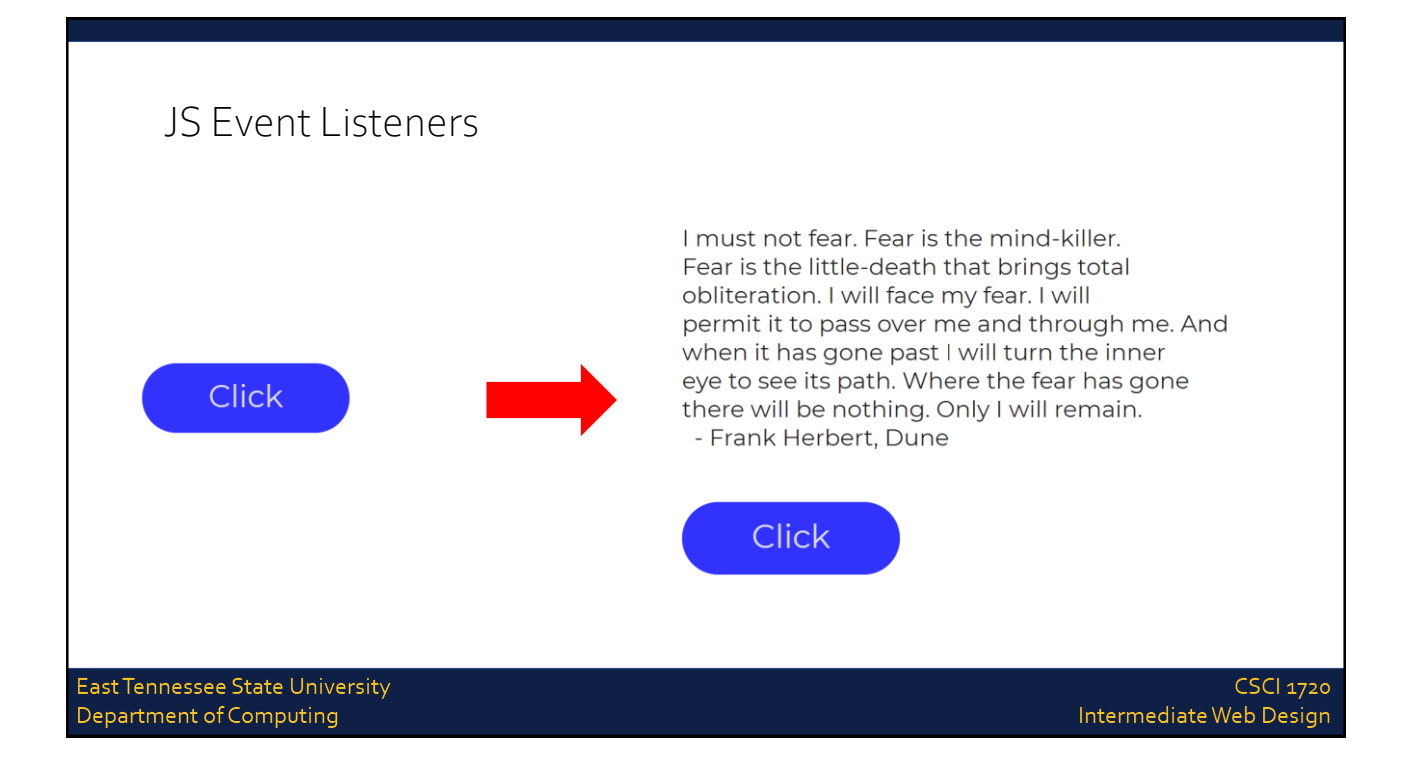

#### JS Event Listeners - Document

There are a variety of event listeners built in to JavaScript (in addition to 'click')

animationcancel event animationend event animationiteration event animationstart event copy event cut event DOMContentLoaded event dragend event dragenter event dragleave event dragover event dragstart event drag event

drop event fullscreenchange event fullscreenerror event gotpointercapture event keydown event keypress event keyup event lostpointercapture event paste event pointercancel event pointerdown event pointerenter event pointerleave event

- pointerlockchange event pointerlockerror event pointermove event pointerout event pointerover event pointerup event readystatechange event scroll event selectionchange event selectstart event touchcancel event touchend event touchmove event
- touchstart event transitioncancel event transitionend event transitionrun event transitionstart event visibilitychange event wheel event

East Tennessee State University Department of Computing

**CSCI 1720** Intermediate Web Design

### JS Event Listeners - Element

There are a variety of event listeners built in to JavaScript (in addition to 'click')

afterscriptexecute event auxclick event beforescriptexecute event blur event click event compositionend event compositionstart event compositionupdate event contextmenu event copy event cut event dblclick event DOMActivate event

East Tennessee State University Department of Computing

DOMMouseScroll event error event focusin event focusout event focus event fullscreenchange event fullscreenerror event gesturechange event gestureend event gesturestart event keydown event keypress event keyup event

mousedown event mouseenter event mouseleave event mousemove event mouseout event mouseover event mouseup event mousewheel event msContentZoom event MSGestureChange event MSGestureEnd event MSGestureHold event MSGestureStart event

MSGestureTap event MSInertiaStart event overflow event paste event scroll event select event show event touchcancel event touchend event touchmove event touchstart event underflow event wheel event

#### JS Event Listeners -Window

There are a variety of event listeners built in to JavaScript (in addition to 'click')

- afterprint event animationcancel event animationend event animationiteration event animationstart event appinstalled event beforeprint event beforeunload event blur event copy event cut event devicemotion event deviceorientation event
- DOMContentLoaded event error event focus event gamepadconnected event gamepaddisconnected event hashchange event languagechange event load event messageerror event message event offline event online event orientationchange event
- pagehide event pageshow event paste event popstate event rejectionhandled event resize event storage event transitioncancel event transitionend event transitionrun event transitionstart event unhandledrejection event unload event
- vrdisplayactivate event vrdisplayblur event vrdisplayconnect event vrdisplaydeactivate event vrdisplaydisconnect event vrdisplayfocus event vrdisplaypointerrestricted event vrdisplaypresentchange event

East Tennessee State University Department of Computing

**CSCI 1720** Intermediate Web Design

### JS Event Listeners

This list doesn't include all of the built in events, but should illustrate the variety of things you can do with JavaScript

East Tennessee State University Department of Computing

East Tennessee State University Department of Computing

CSCI 1720  $\label{lem:optimal} \begin{minipage}{.4\linewidth} \begin{minipage}{.4\linewidth} \begin{tabular}{l} \textbf{Internet} & \textbf{Web Design} \\ \textbf{New String} & \textbf{New String} \\ \textbf{New String} & \textbf{New String} \\ \textbf{New String} & \textbf{New String} \\ \textbf{New String} & \textbf{New String} \\ \textbf{New String} & \textbf{New String} \\ \textbf{New String} & \textbf{New String} \\ \textbf{New String} & \textbf{New String} \\ \textbf{New String} & \textbf{New String} \\ \textbf{New String} & \textbf{New String} \\ \textbf{New String} & \textbf{New String} \\ \textbf{New$ 

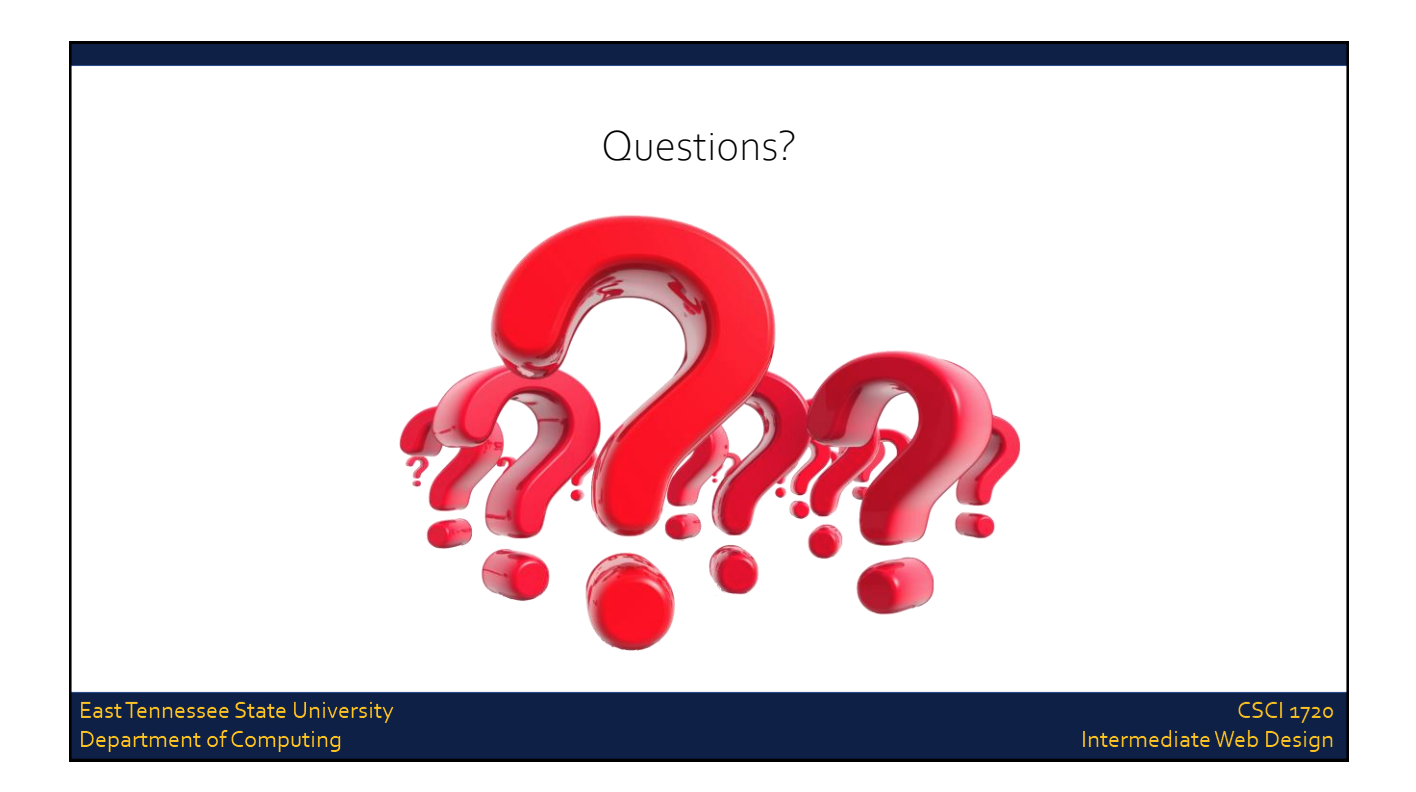

#### Sources

- [https://www.w3schools.com/js/js\\_htmldom.asp](https://www.w3schools.com/js/js_htmldom.asp)
- <https://www.w3schools.com/js/default.asp>
- <http://lotrproject.com/quotes/>
- <https://www.brainyquote.com/quotes/quotes/i/isaacasimo100104.html>
- [https://www.goodreads.com/author/quotes/205.Robert\\_A\\_Heinlein](https://www.goodreads.com/author/quotes/205.Robert_A_Heinlein)
- <https://en.wikiquote.org/wiki/Dune>
- <http://www.imdb.com/title/tt0062622/quotes>
- <https://developer.mozilla.org/en-US/docs/Web/Events>

East Tennessee State University Department of Computing

**CSCI 1720** Intermediate Web Design

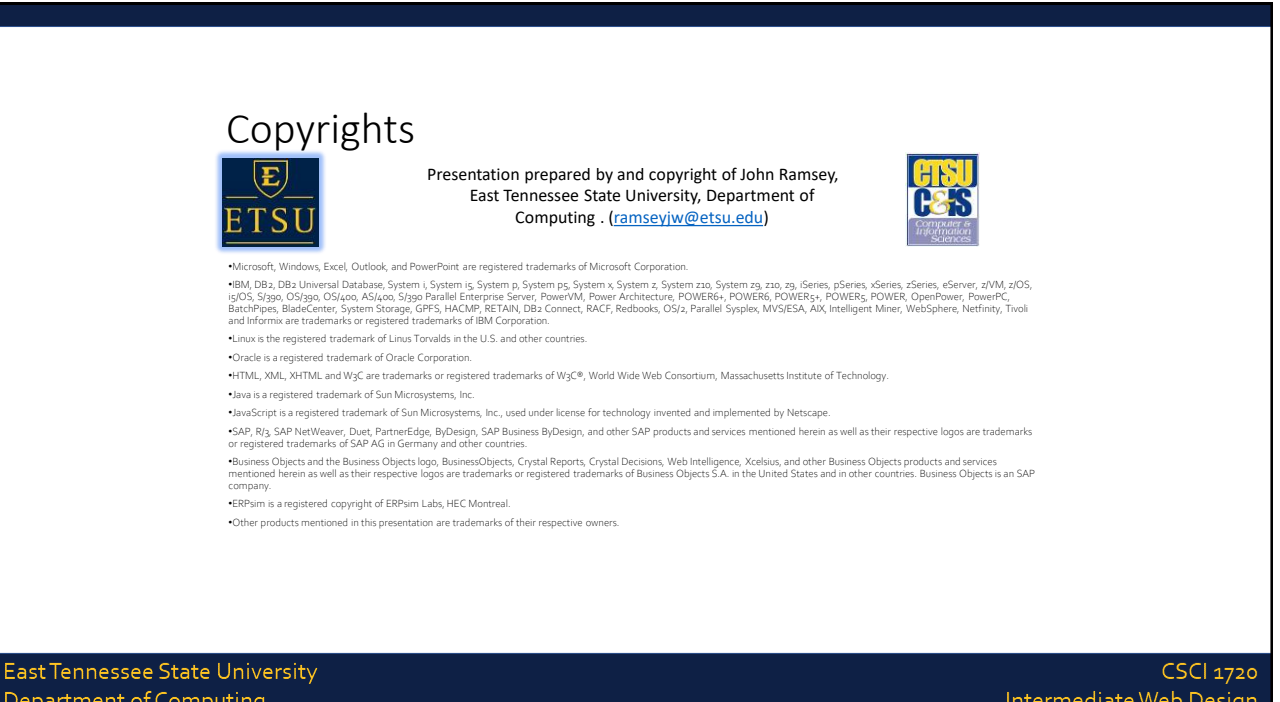

Intermediate Web Design